# OOPT 2140 Construction

201612020 조석현 201811300 하승래 202010375 김만재 201811220 정유빈

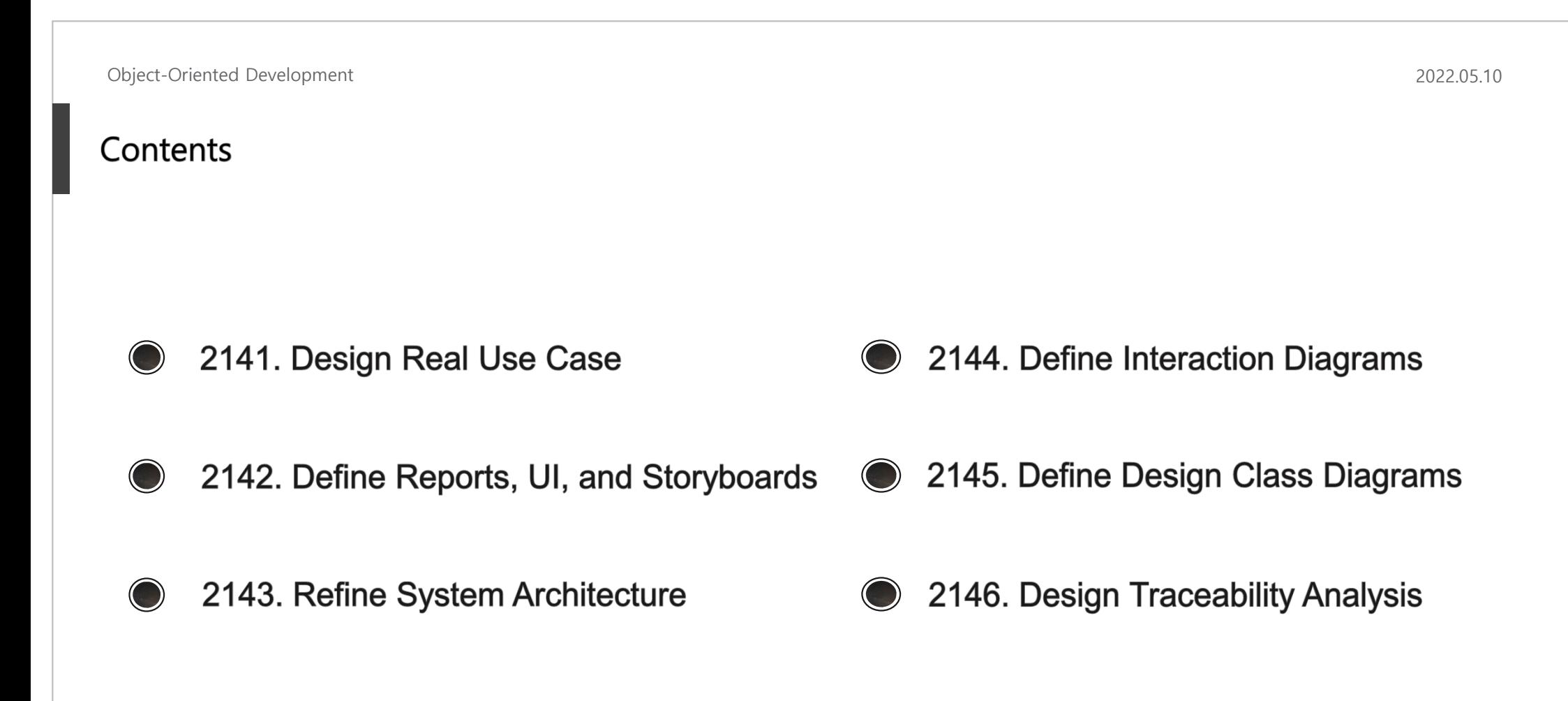

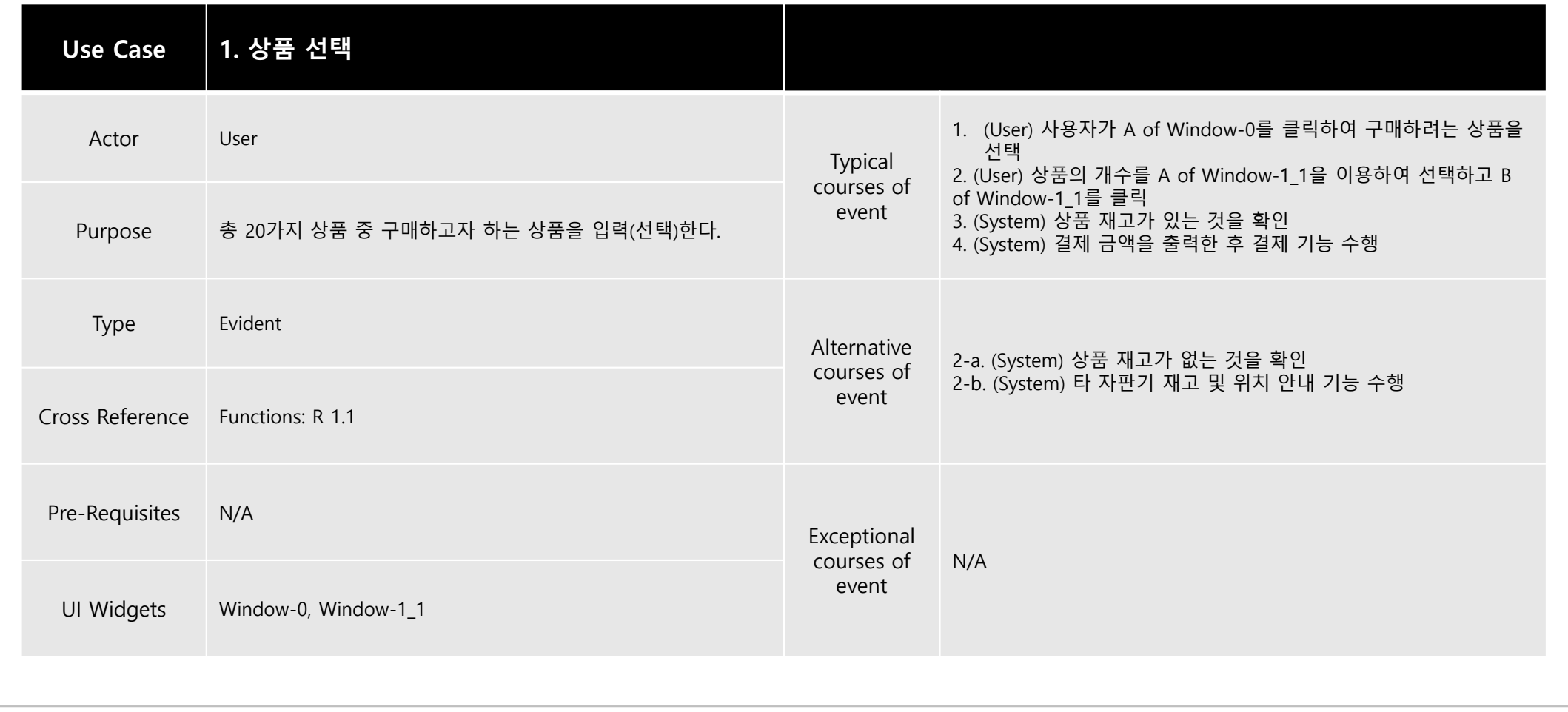

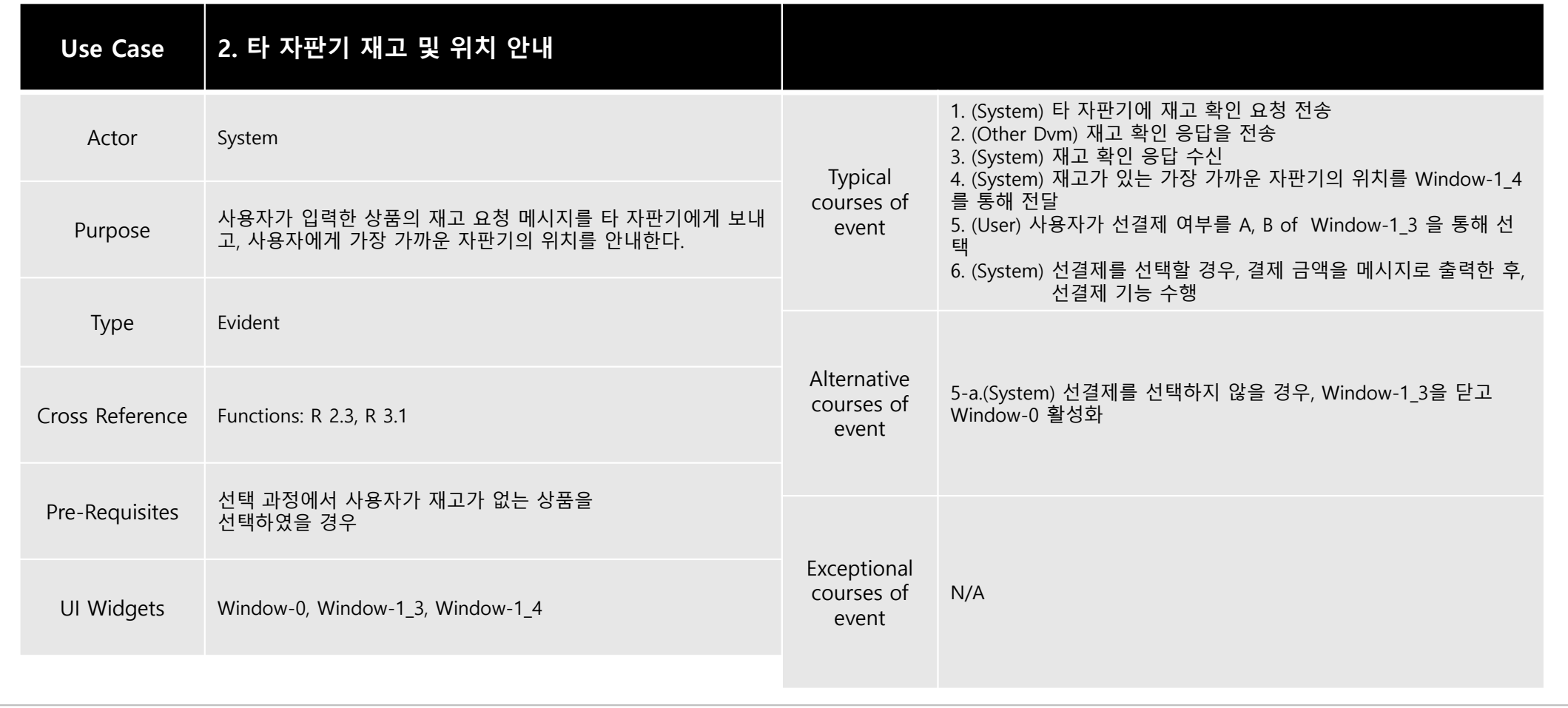

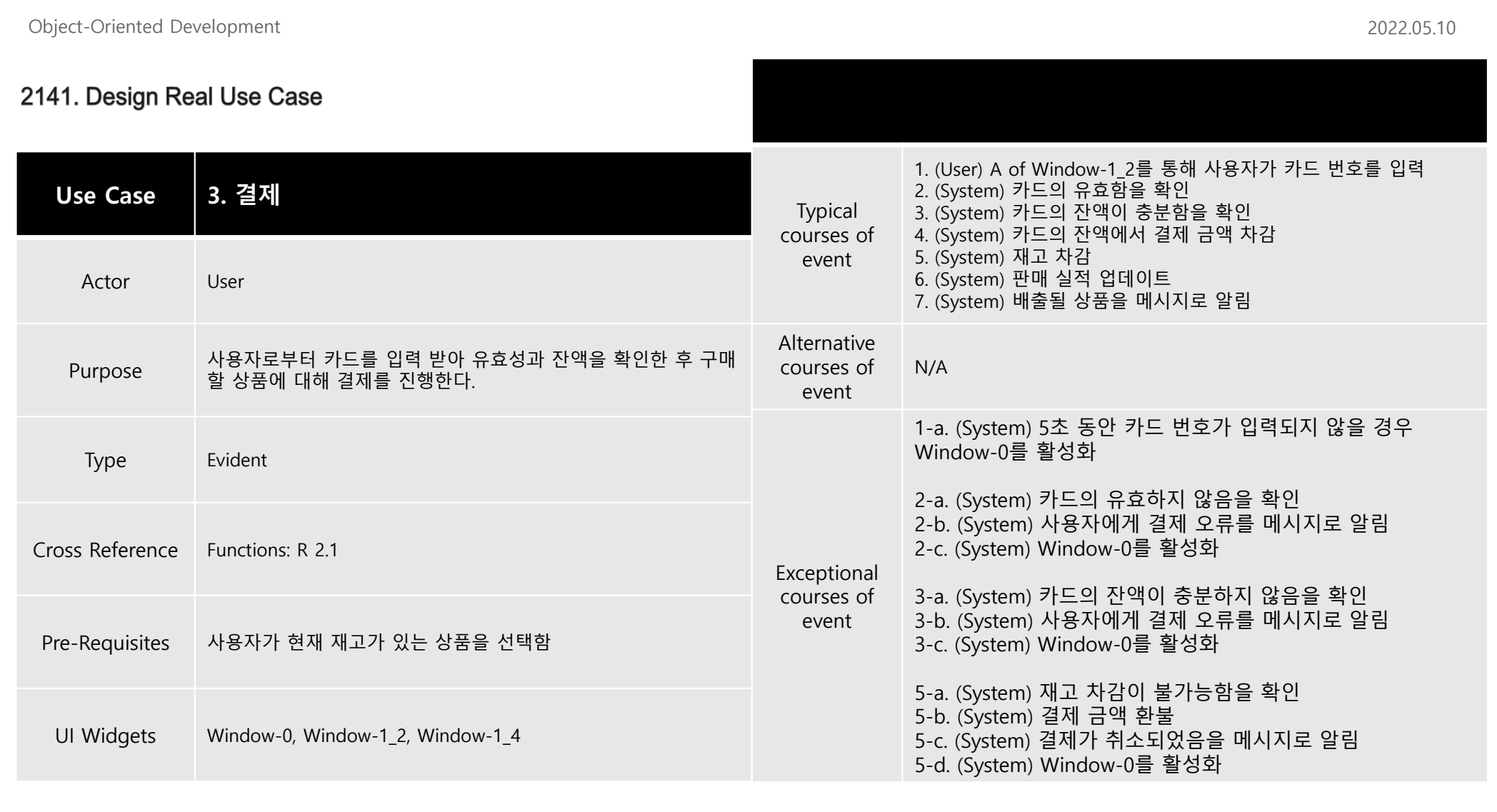

**Use Case 4. 선결제** Actor User Purpose 사용자로부터 카드를 입력 받아 유효성과 잔액을 확인한 <sup>후</sup> 구매 할 상품에 대해 선결제를 진행한다. Type Evident Cross Reference Functions: R 2.1, R 2.4, R 3.1 Pre-Requisites 사용자가 현재 자판기에는 재고가 없지만 다른 자판기에 재고가 있는 상품을 선택함 UI Widgets Window-1\_2 Typical courses of event 1. (User) A of Window-1\_2를 통해 사용자가 카드 번호를 입력 2. (System) 카드의 유효함을 확인 3. (System) 카드의 잔액이 충분함을 확인 4. (System) 카드의 잔액에서 결제 금액 차감 5. (System) 인증 코드 발급 기능 수행 Alternative courses of event N/A Exceptional courses of event 1-a. (System) 5초 동안 카드 번호가 입력되지 않을 경우 Window-1\_2를 닫고 Window-0를 활성화 2-a. (System) 카드의 유효하지 않음을 확인 2-b. (System) 사용자에게 결제 오류를 메시지로 알림 2-c. (System) Window-0를 활성화 3-a. (System) 카드의 잔액이 충분하지 않음을 확인 3-b. (System) 사용자에게 결제 오류를 메시지로 알림 3-c. (System) Window-0를 활성화

#### 2141. Design Real Use Case

Object-Oriented Development 2022.05.10

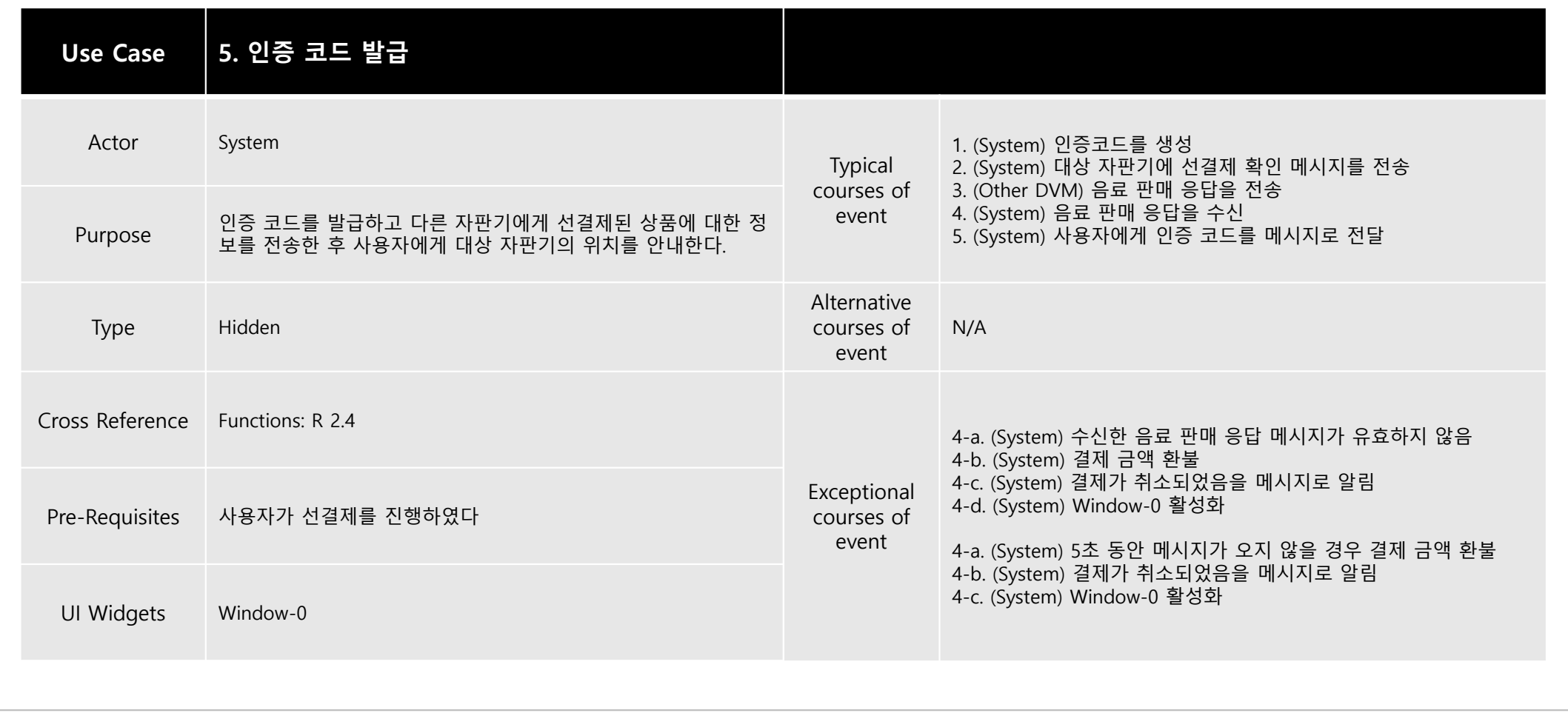

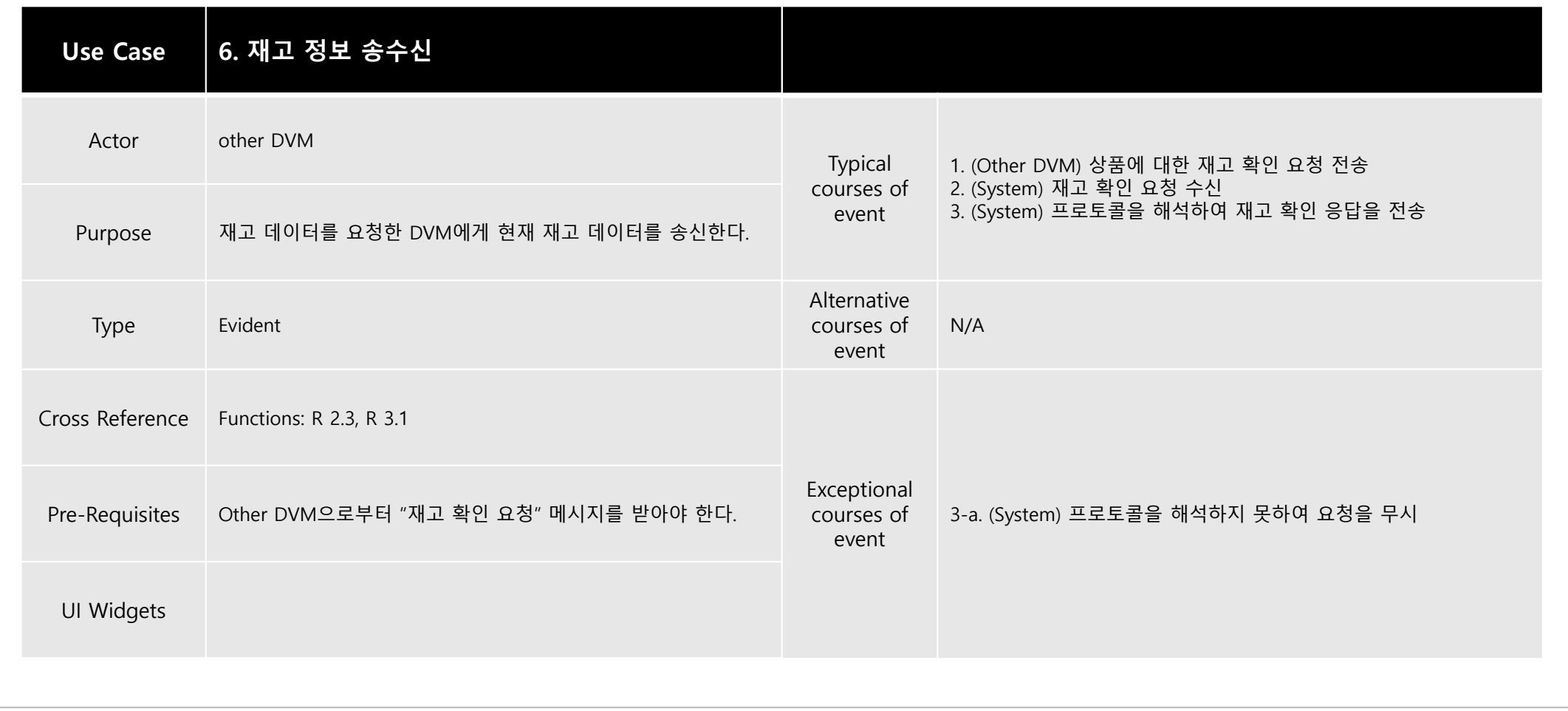

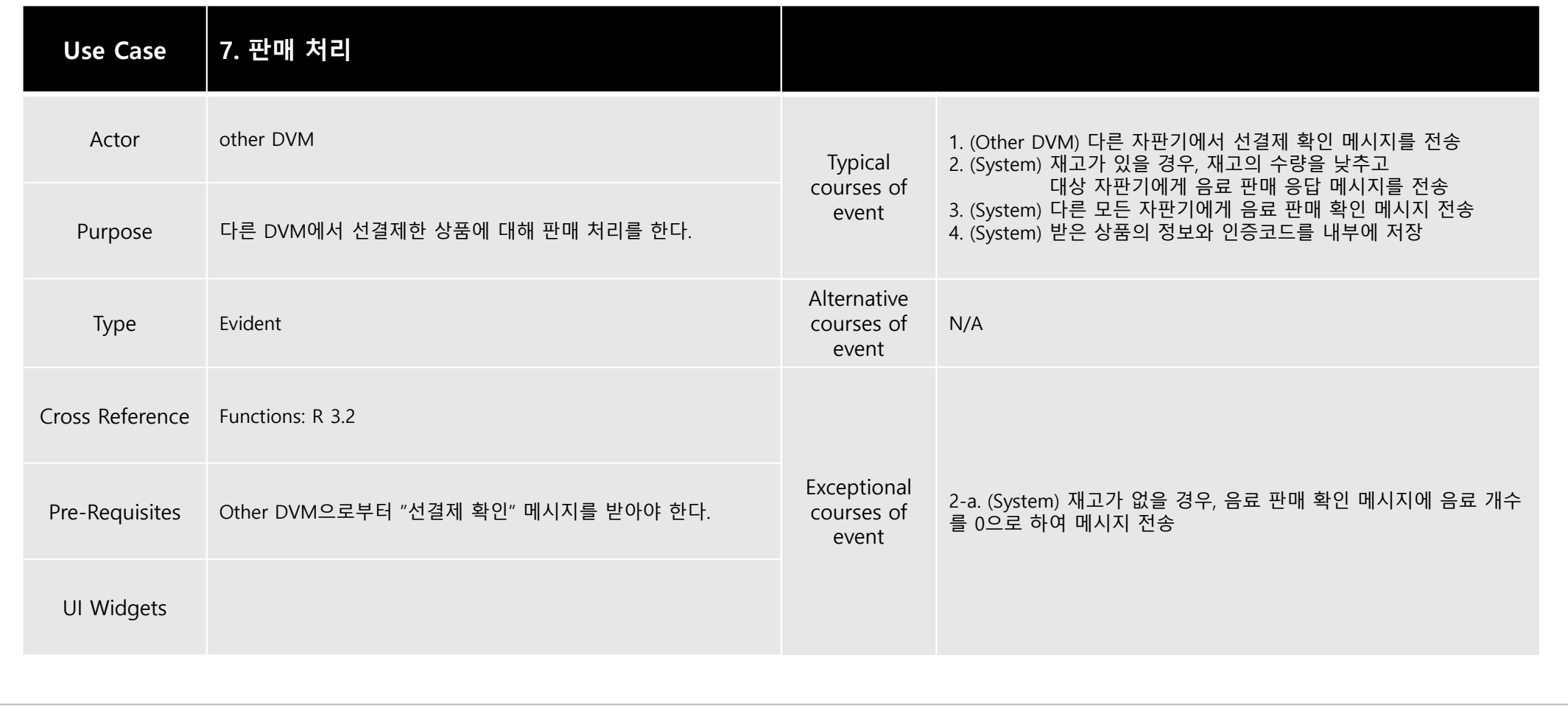

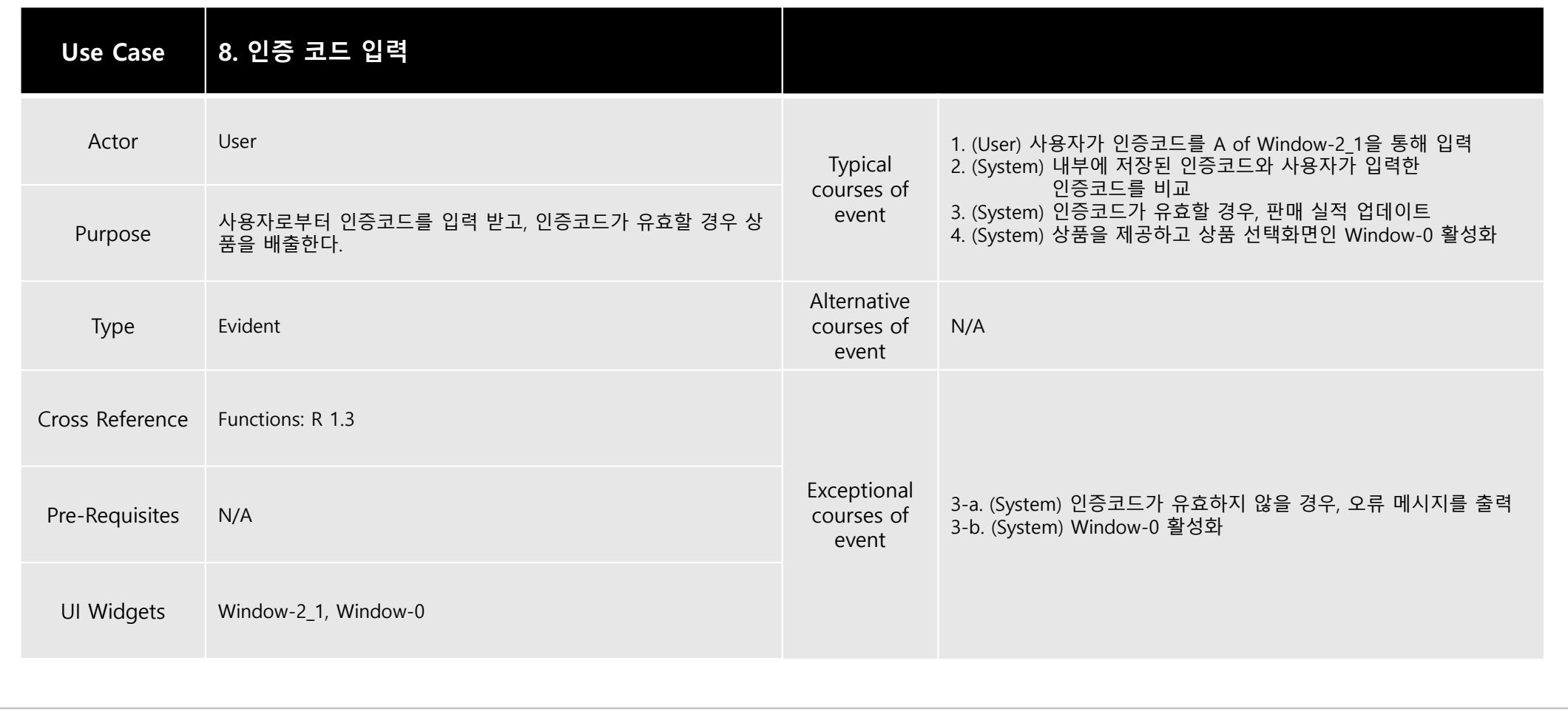

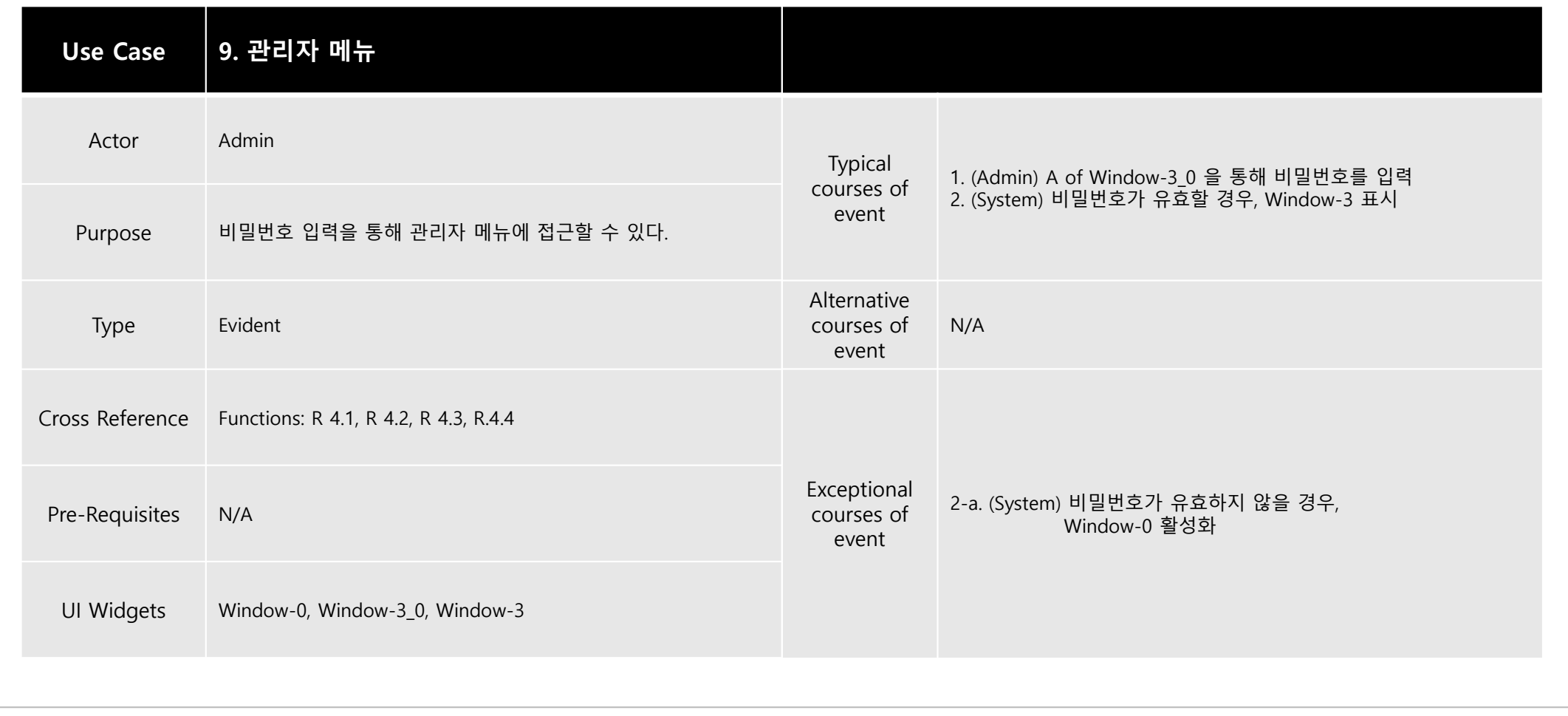

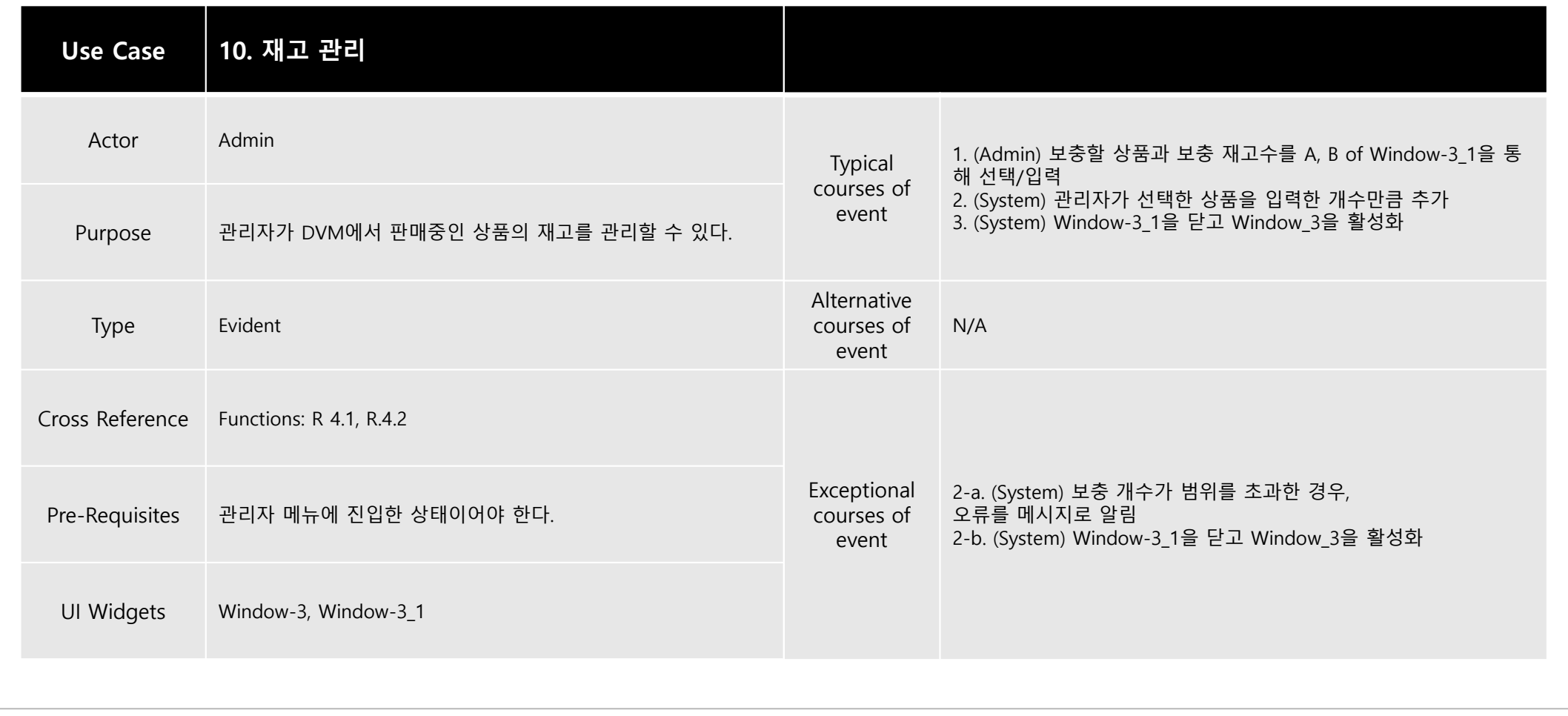

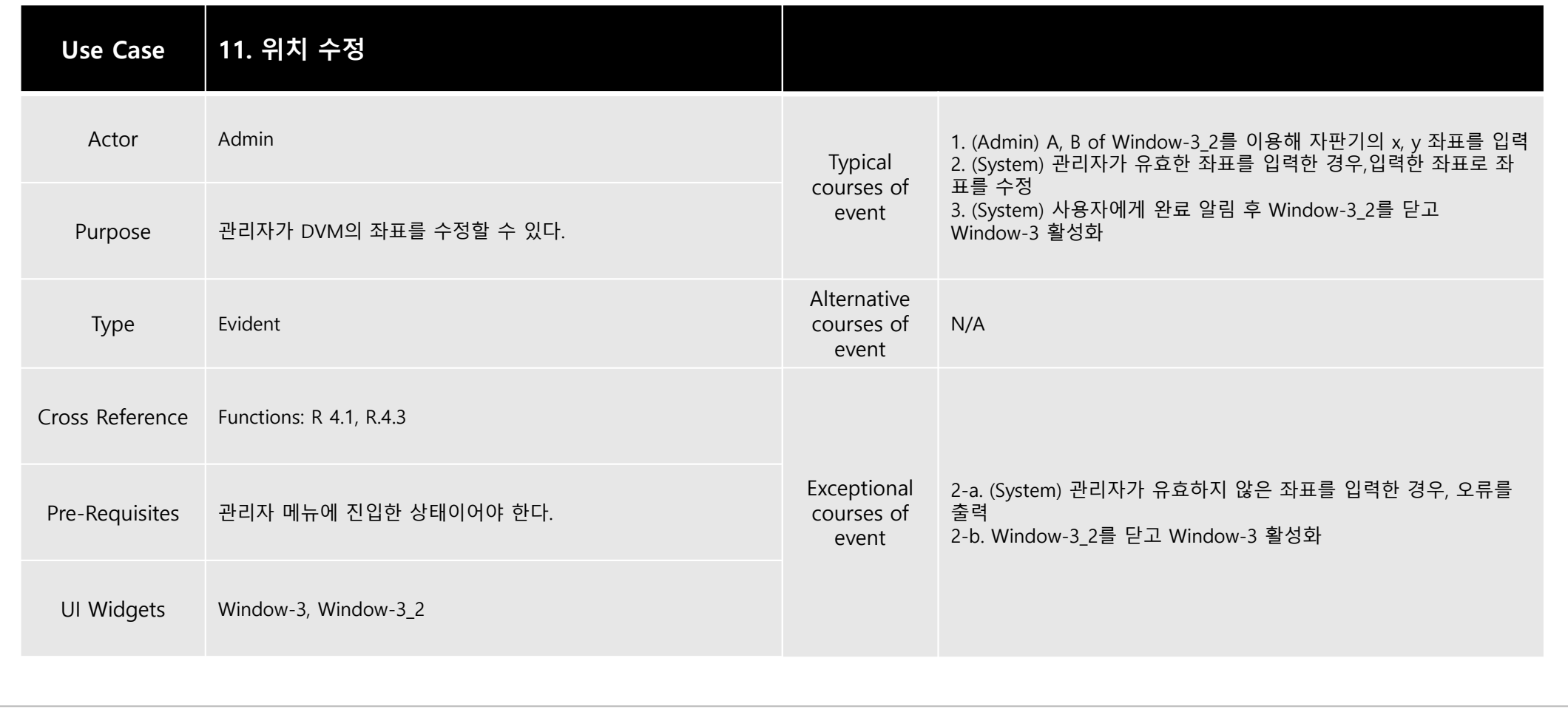

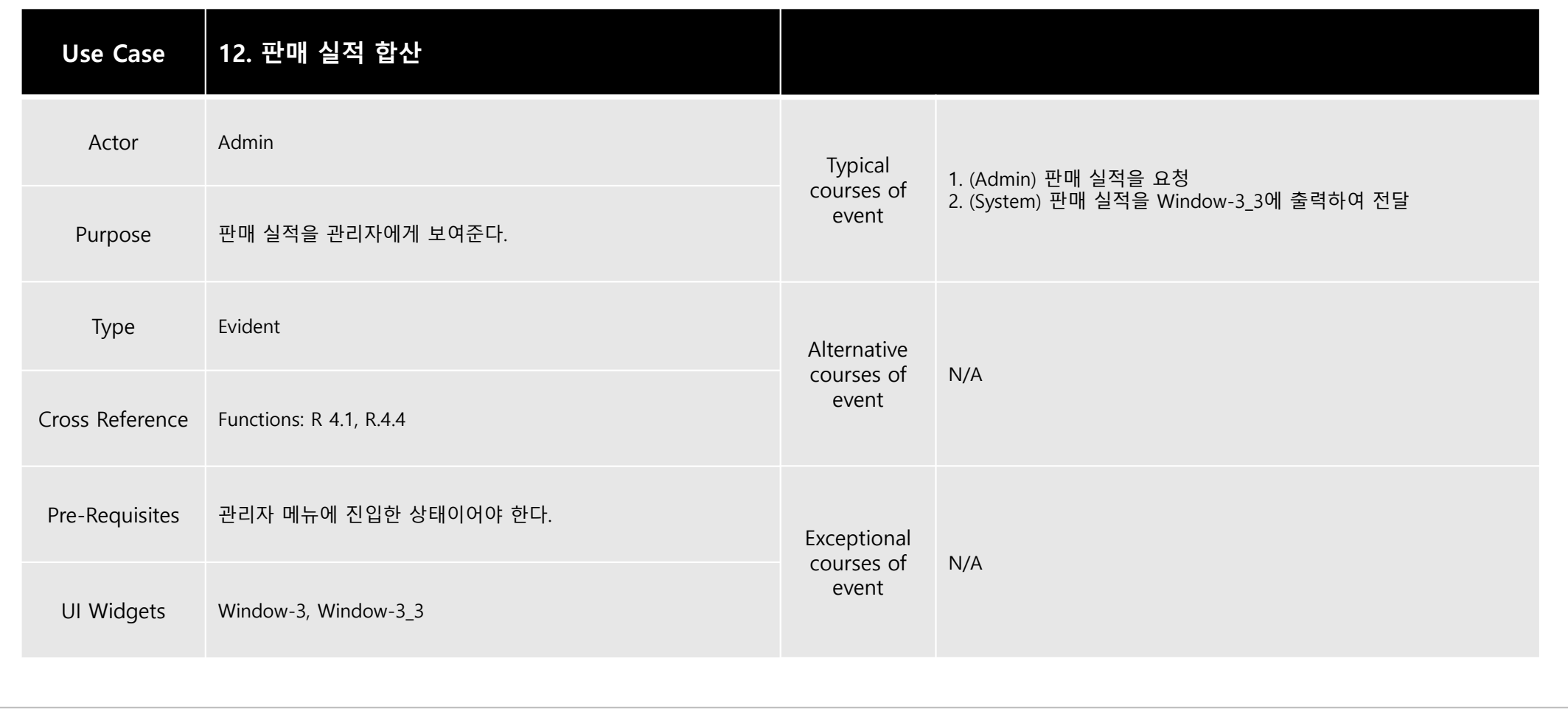

### 2142. Define Reports, UI and Storyboards

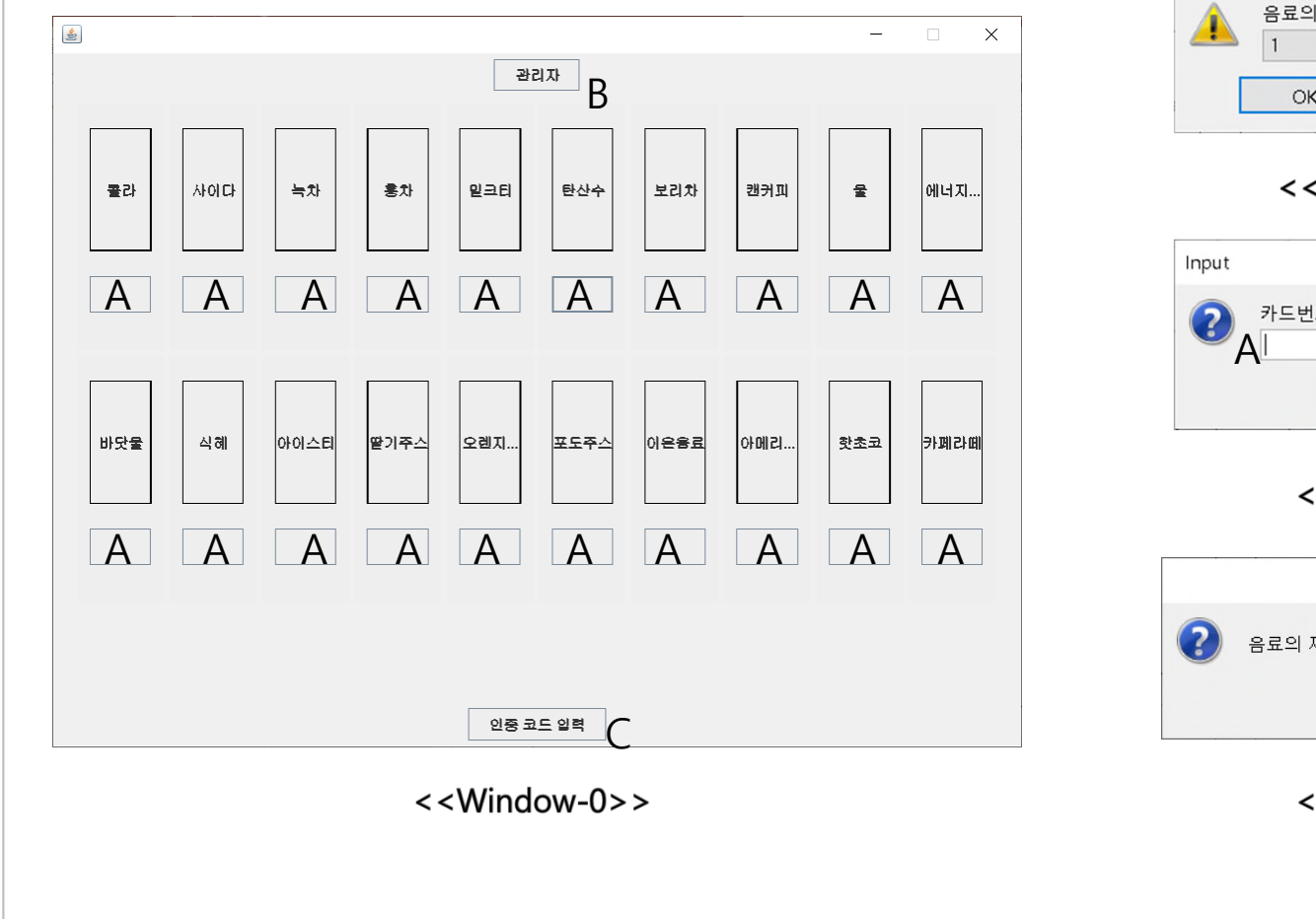

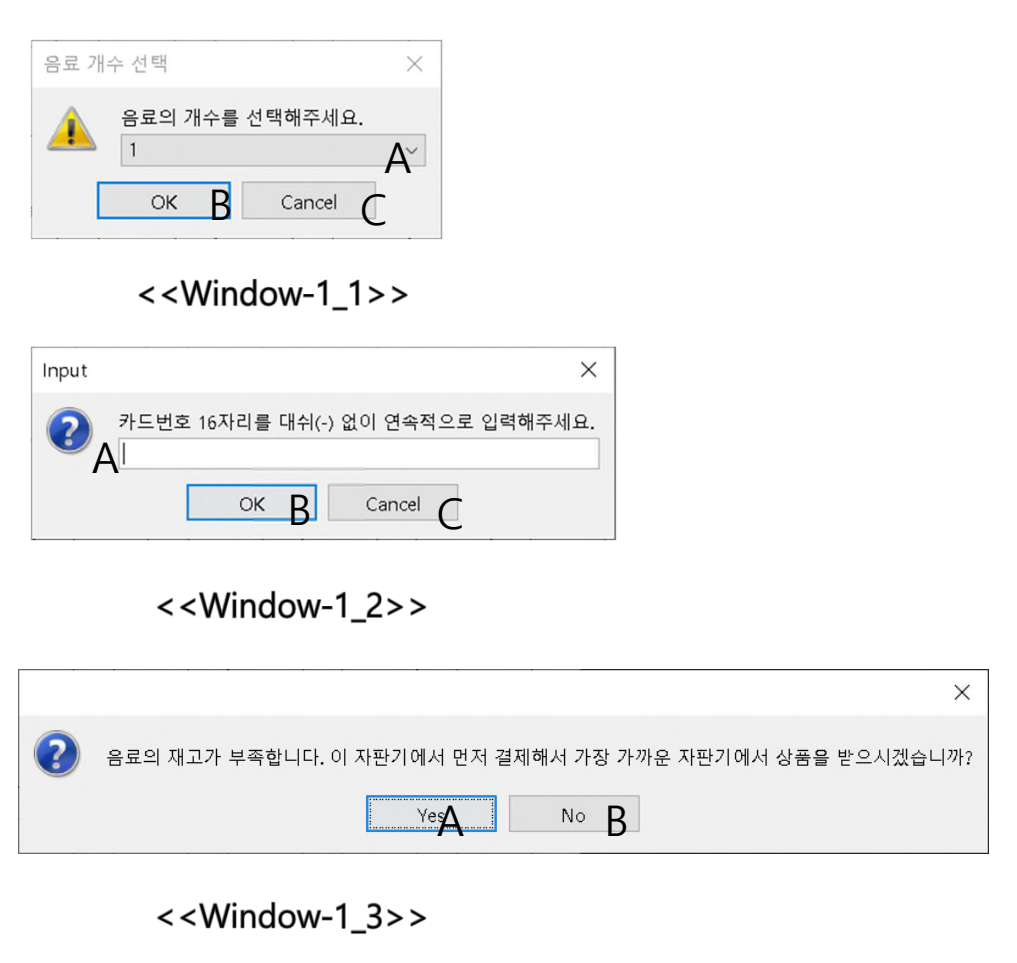

2142. Define Reports, UI and Storyboards : Dialog-1

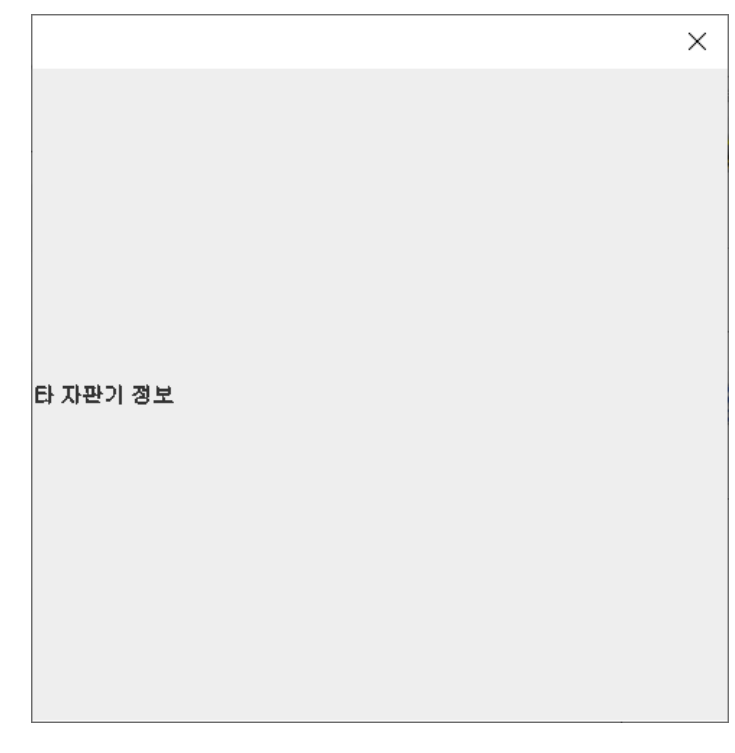

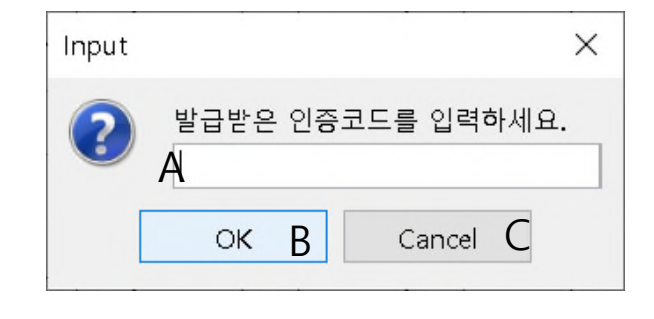

```
<<Window-2_1>>
```
<<Window-1\_4>>

### 2142. Define Reports, UI and Storyboards : Dialog-2

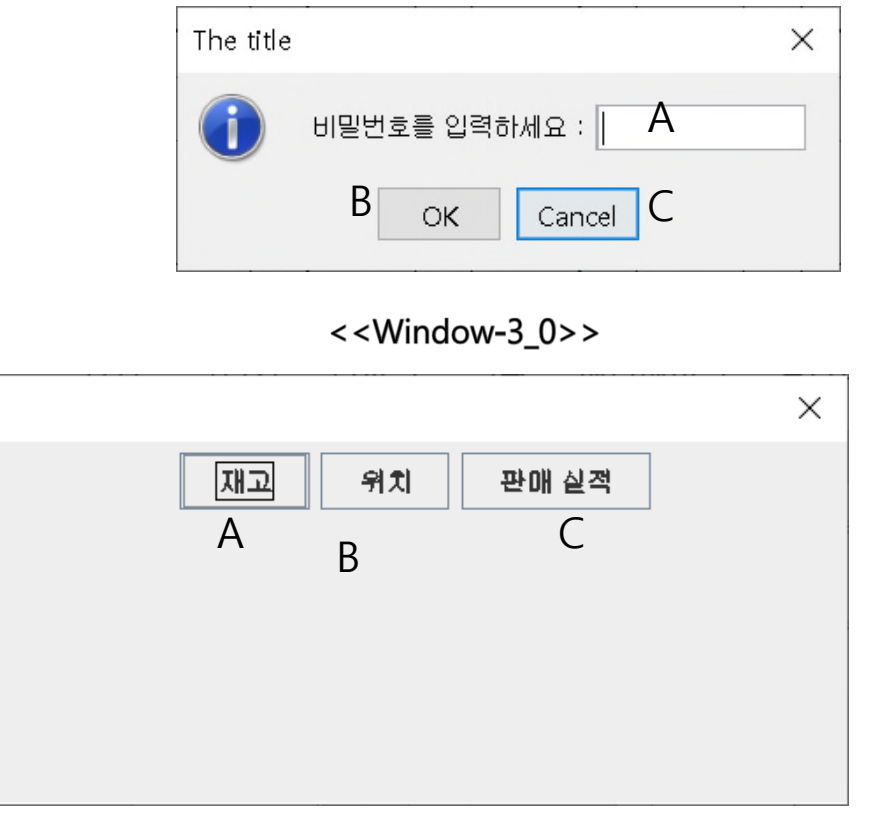

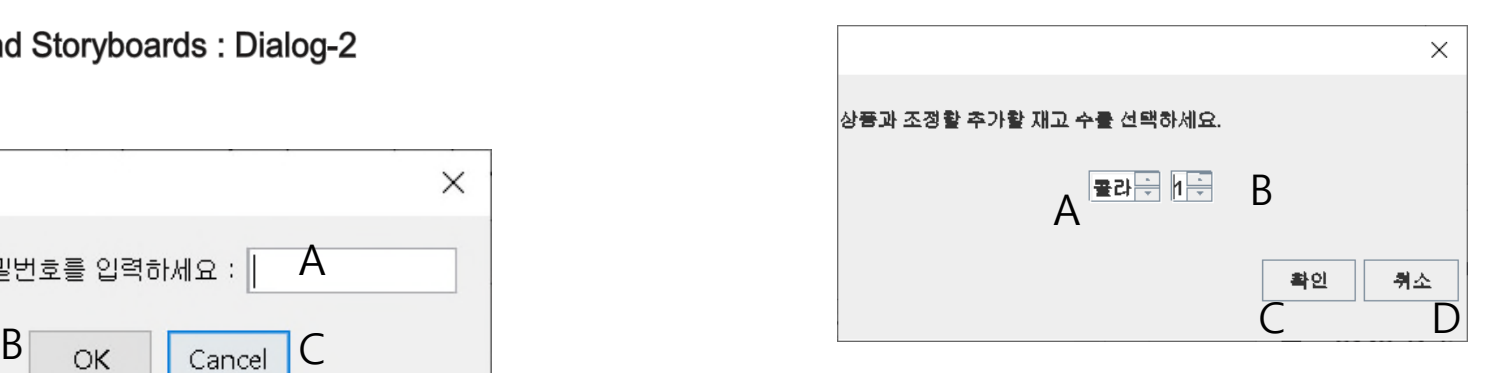

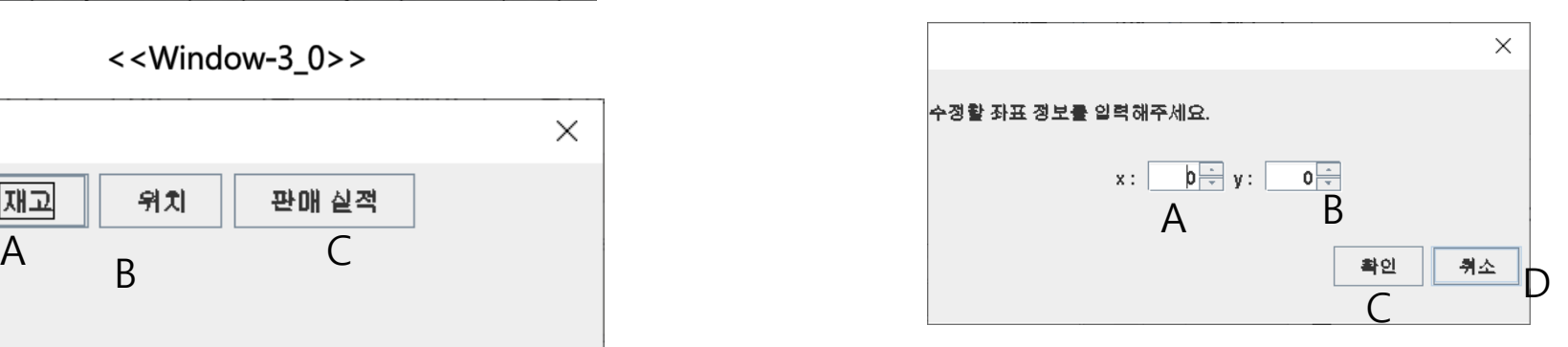

<<Window-3\_2>>

<<Window-3>>

# 2142. Define Reports, UI and Storyboards

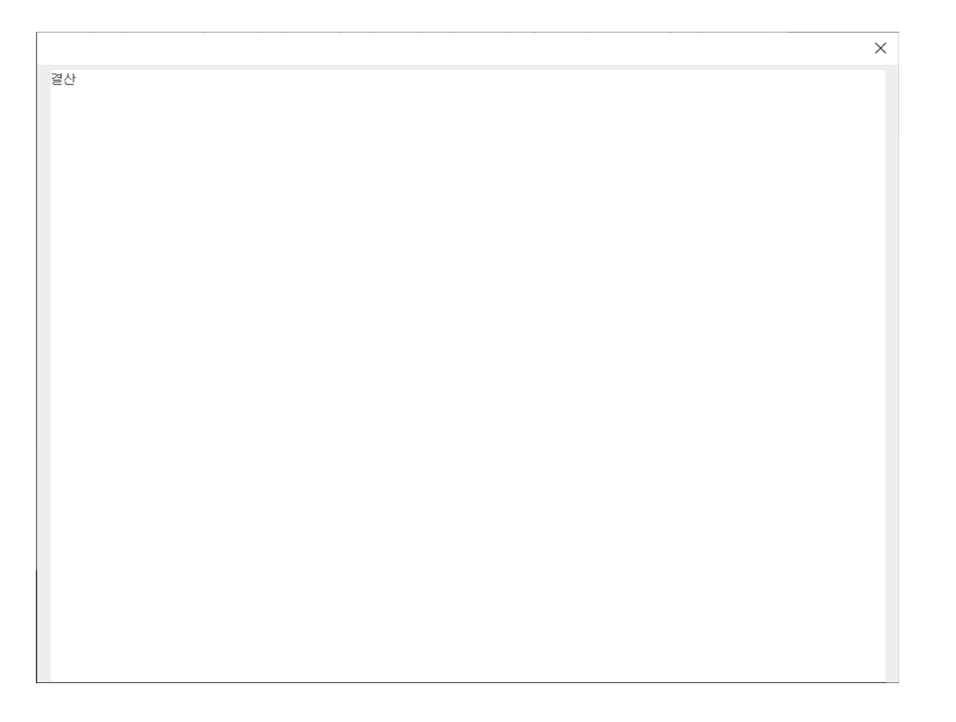

<<Window-3\_3>>

# 2143. Refine System Architecture

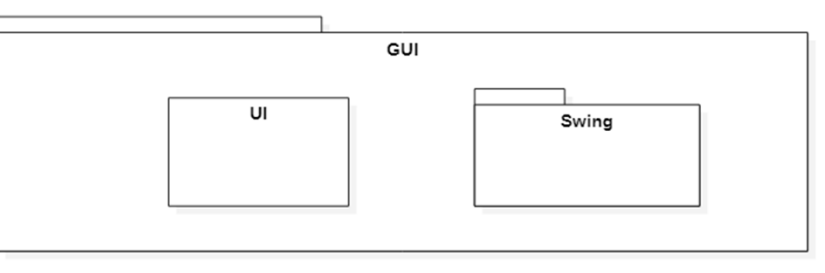

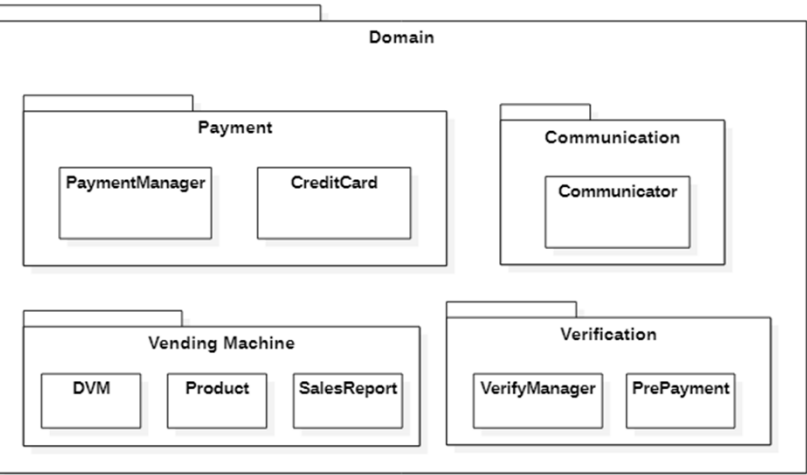

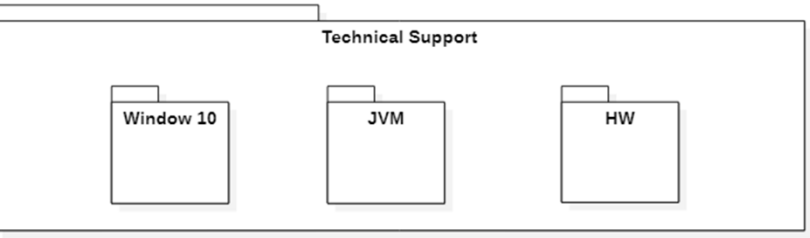

### 2144. Define Interaction Diagrams

# UseCase1. 상품 선택

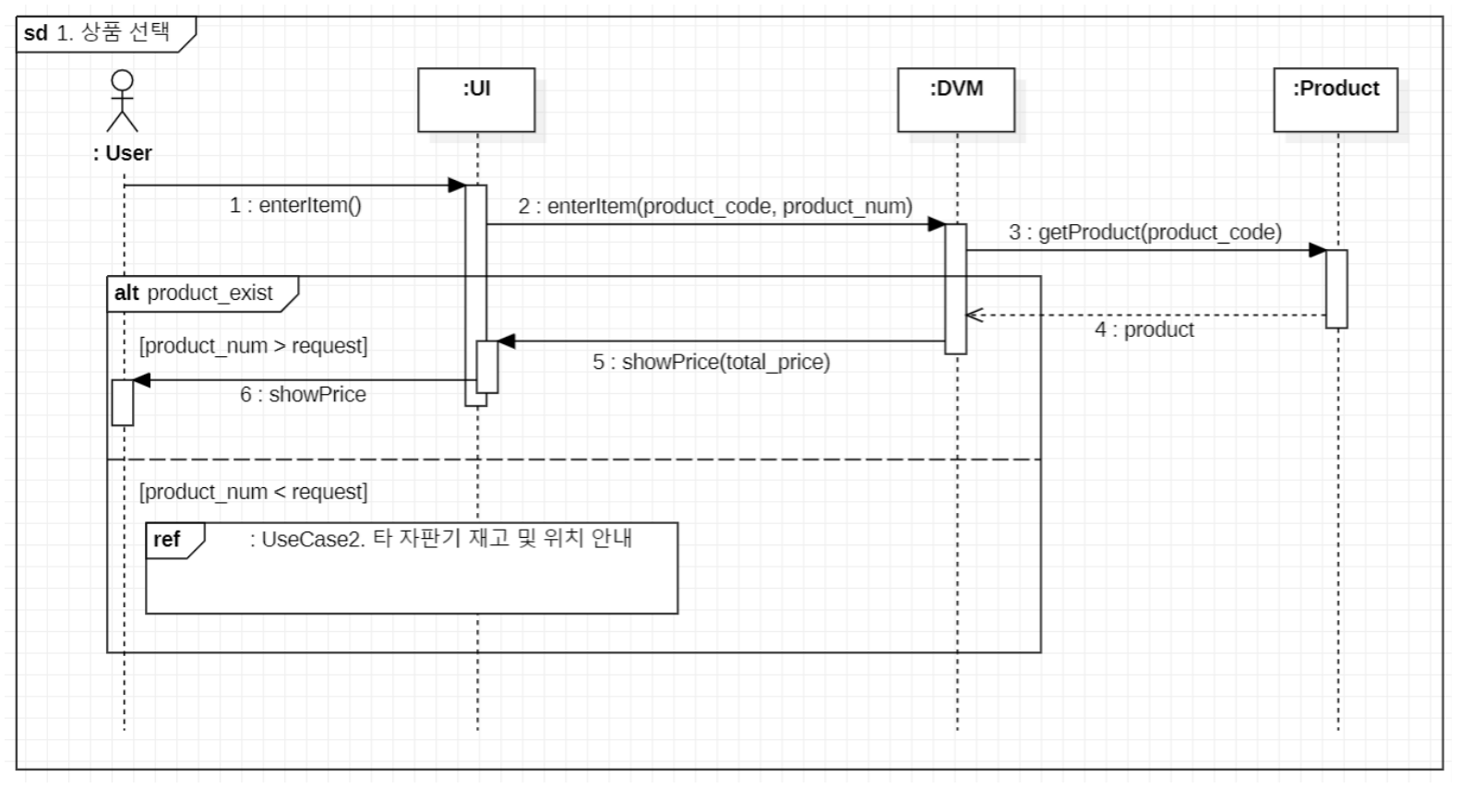

### 2144. Define Interaction Diagrams

# UseCase2. 타 자판기 재고 및 위치 안내

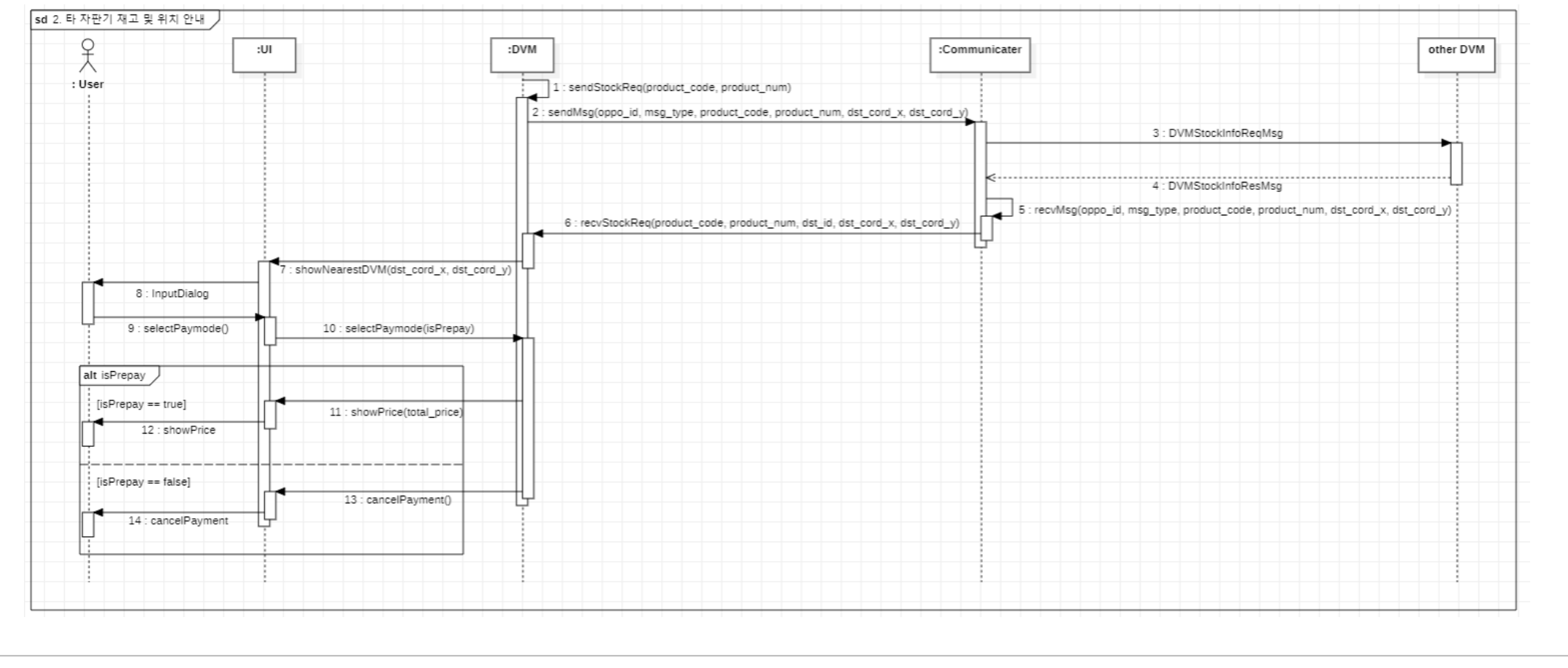

# 2144. Define Interaction Diagrams

### UseCase3. 결제

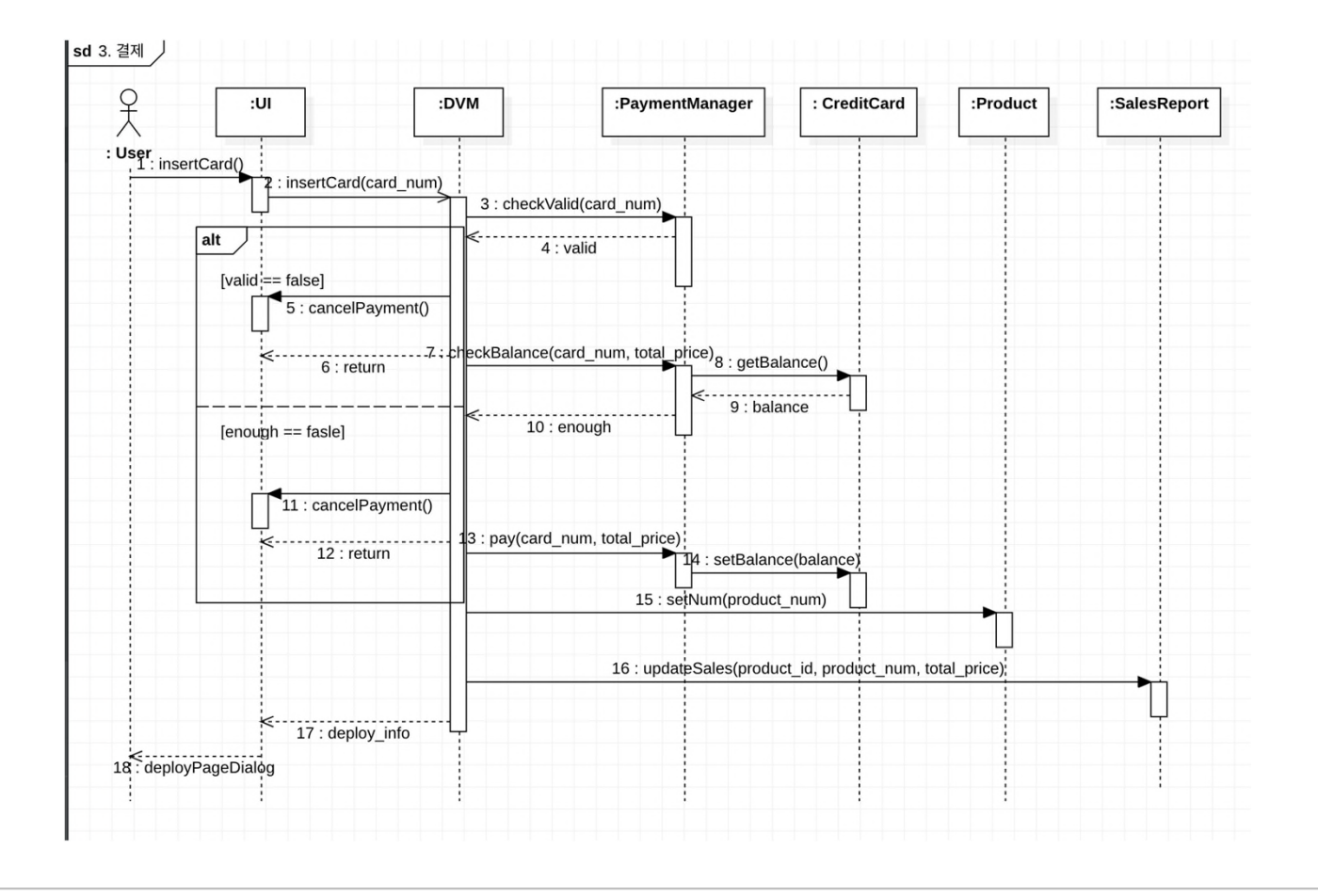

# 2144. Define Interaction Diagrams

# UseCase4. 선결제

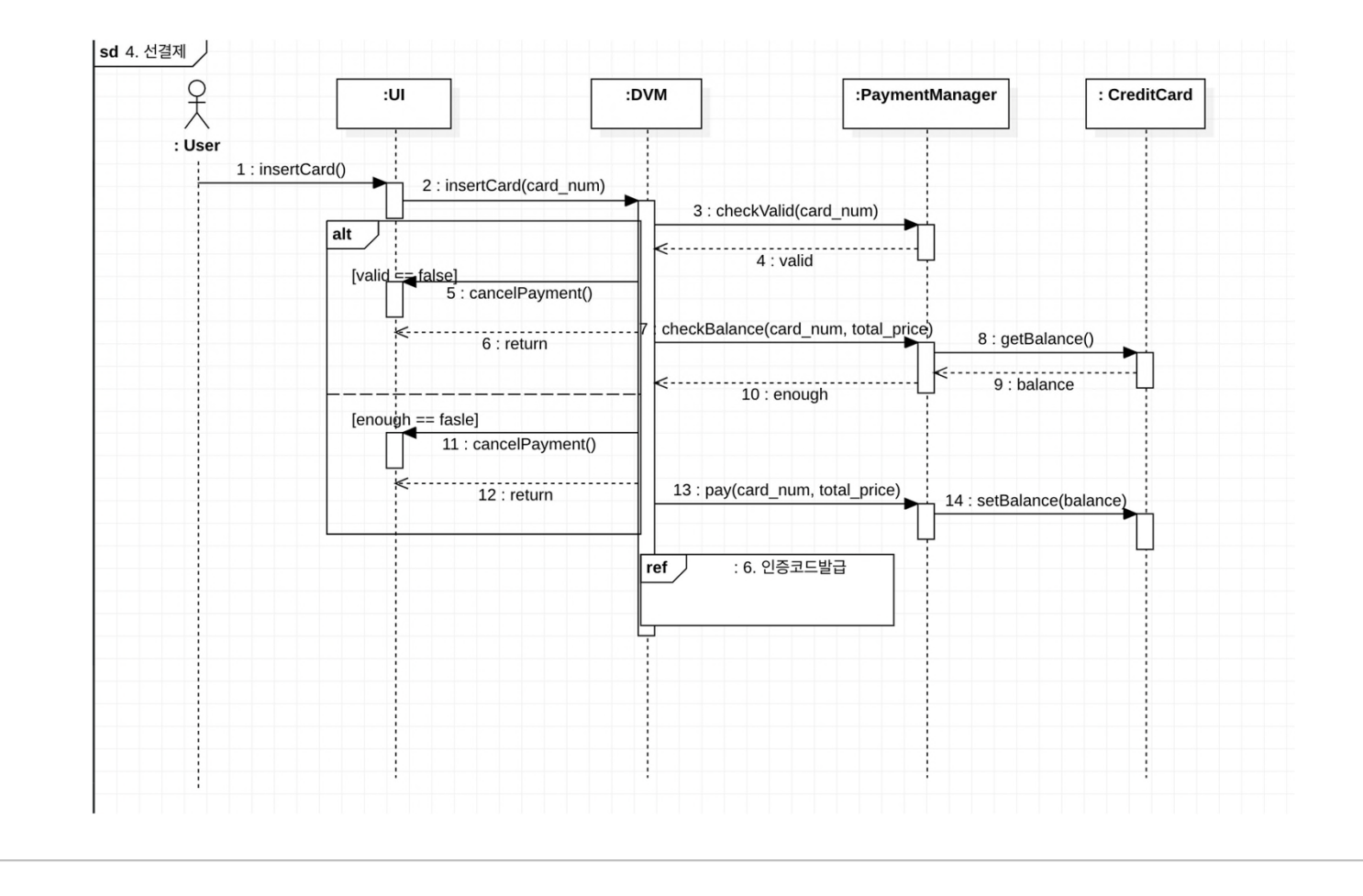

### 2144. Define Interaction Diagrams

### UseCase5. 인증 코드 발급

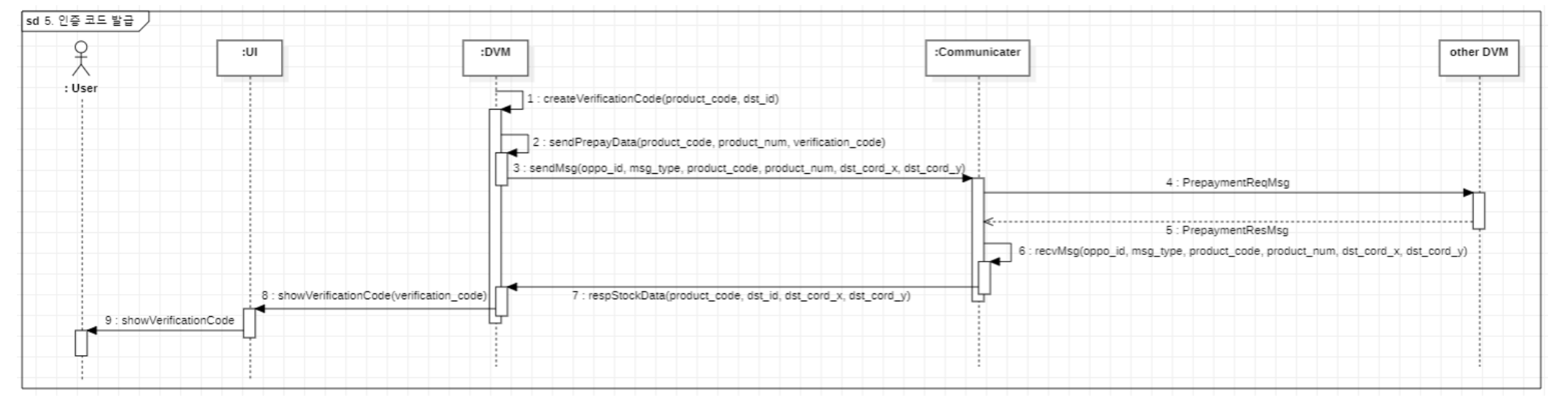

#### 2144. Define Interaction Diagrams

# UseCase6. 재고 정보 송수신

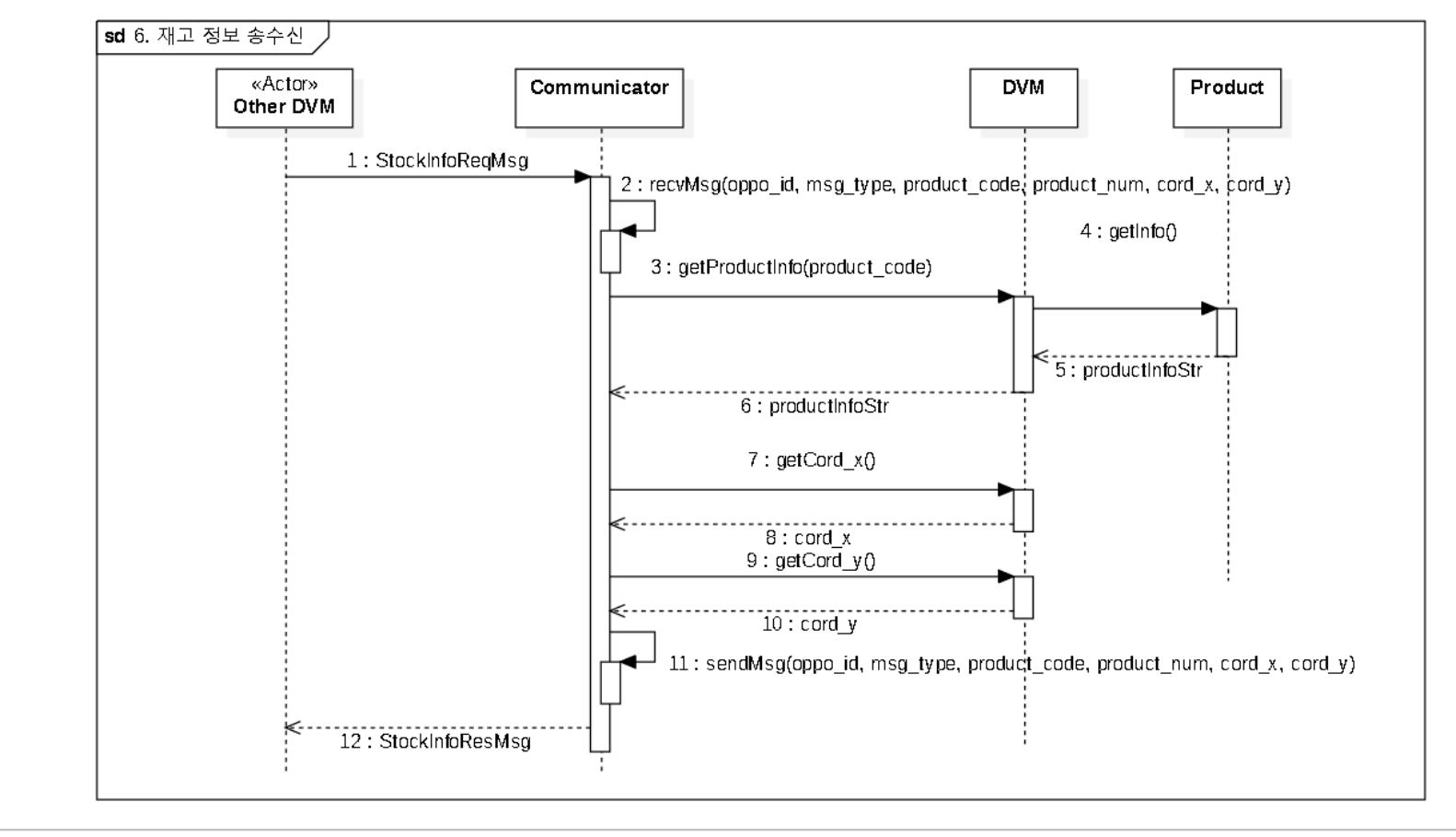

# 2144. Define Interaction Diagrams

### UseCase7. 판매 처리

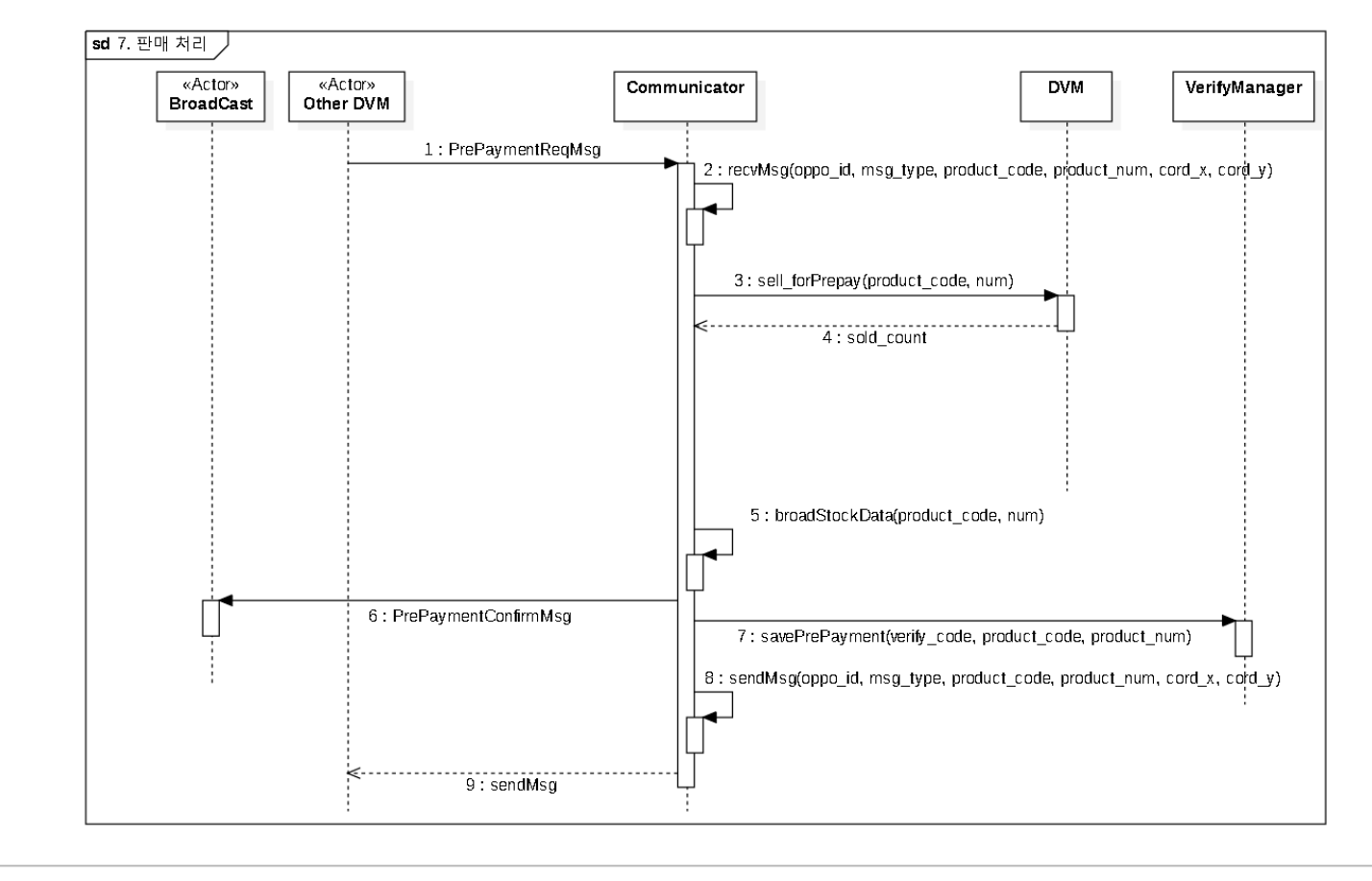

### 2144. Define Interaction Diagrams

#### UseCase8. 인증 코드 입력

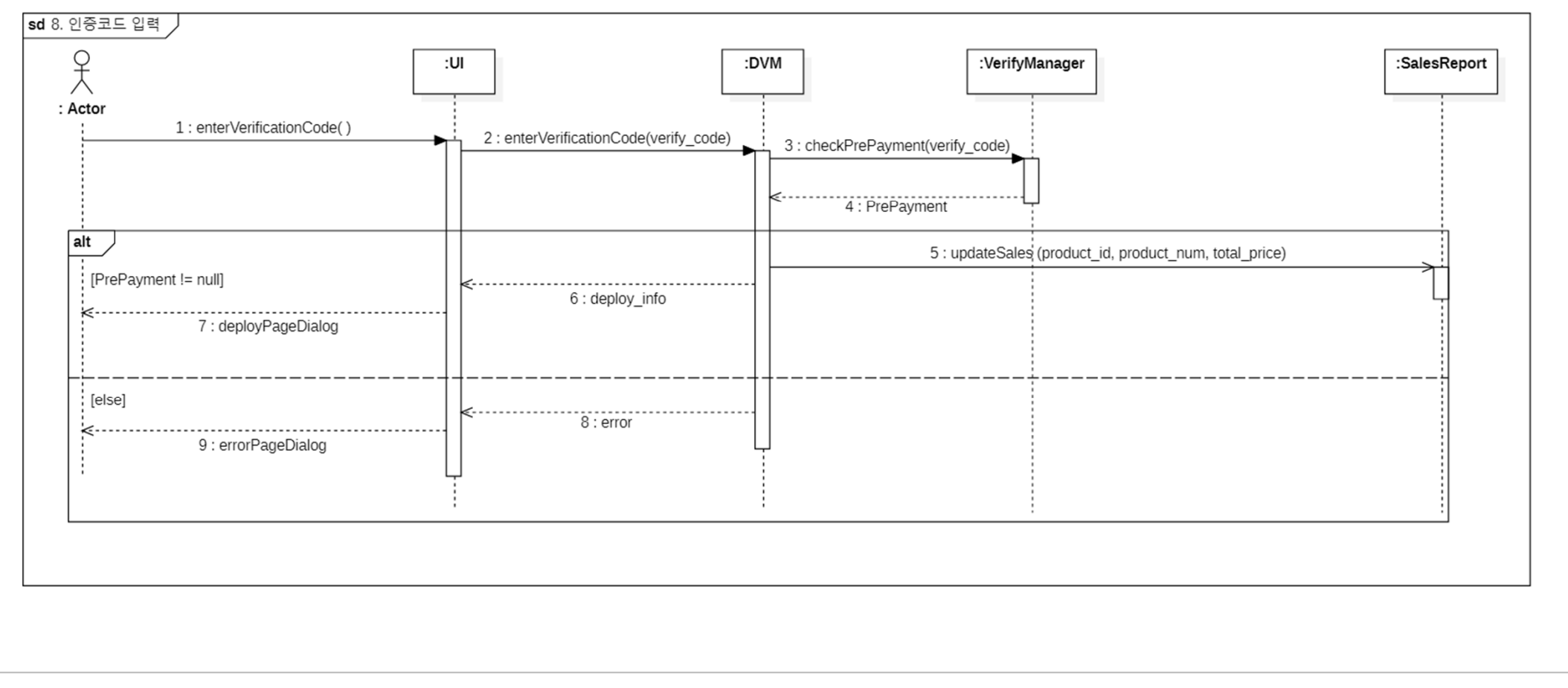

# 2144. Define Interaction Diagrams

### UseCase9. 관리자 메뉴

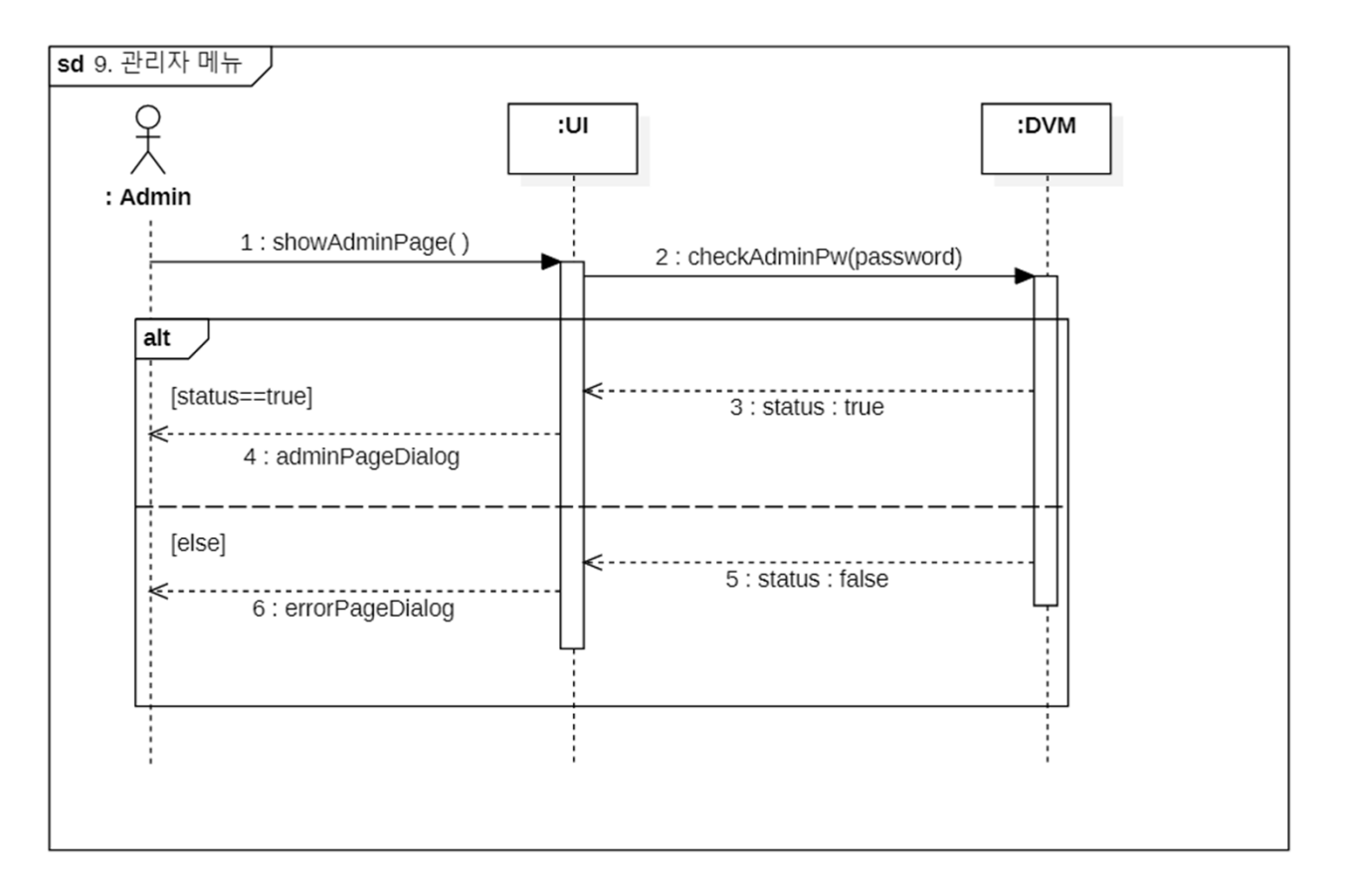

# 2144. Define Interaction Diagrams

### UseCase10. 재고 관리

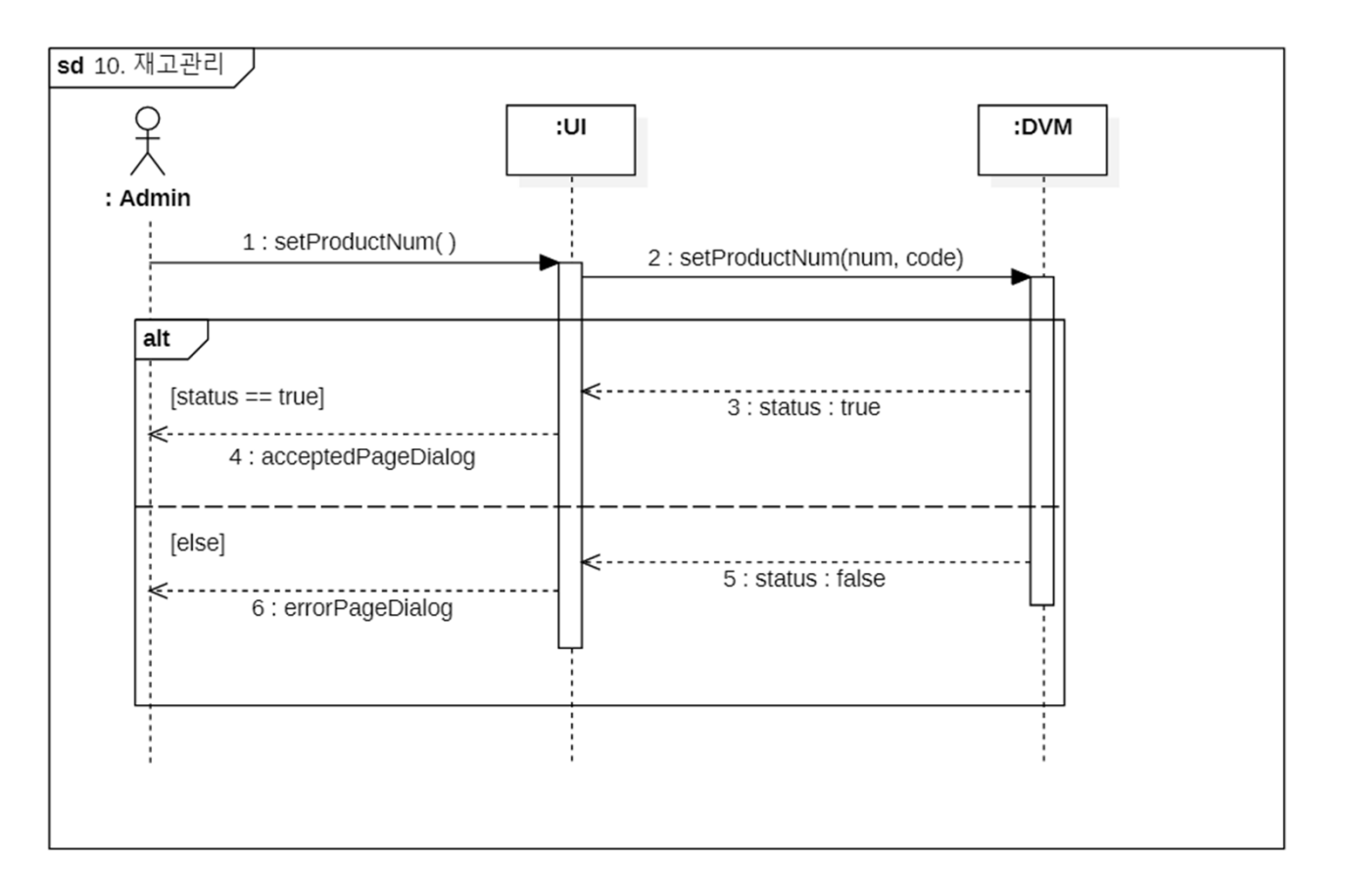

# 2144. Define Interaction Diagrams

### UseCase11. 위치 수정

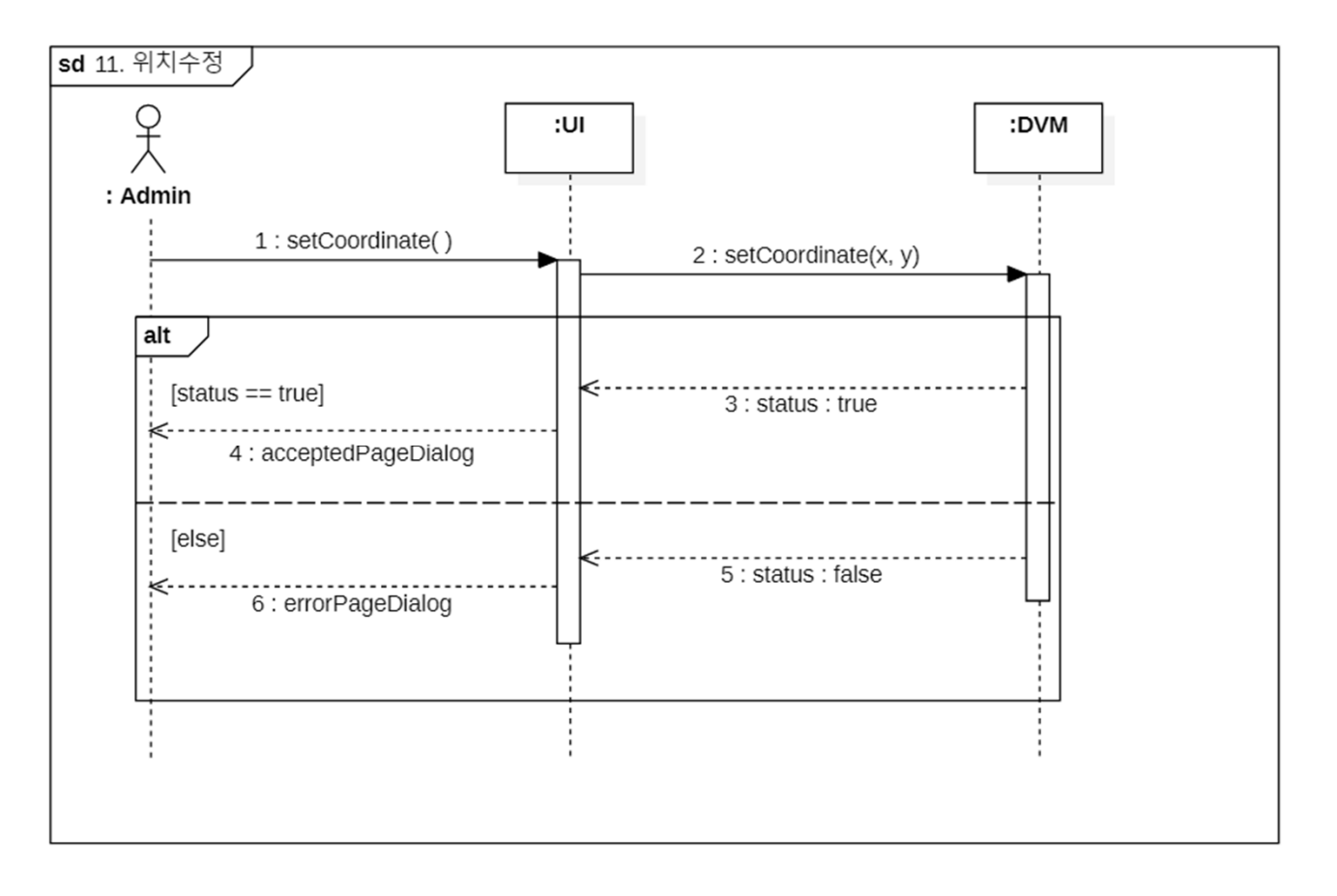

### 2144. Define Interaction Diagrams

#### UseCase12. 판매 실적 합산

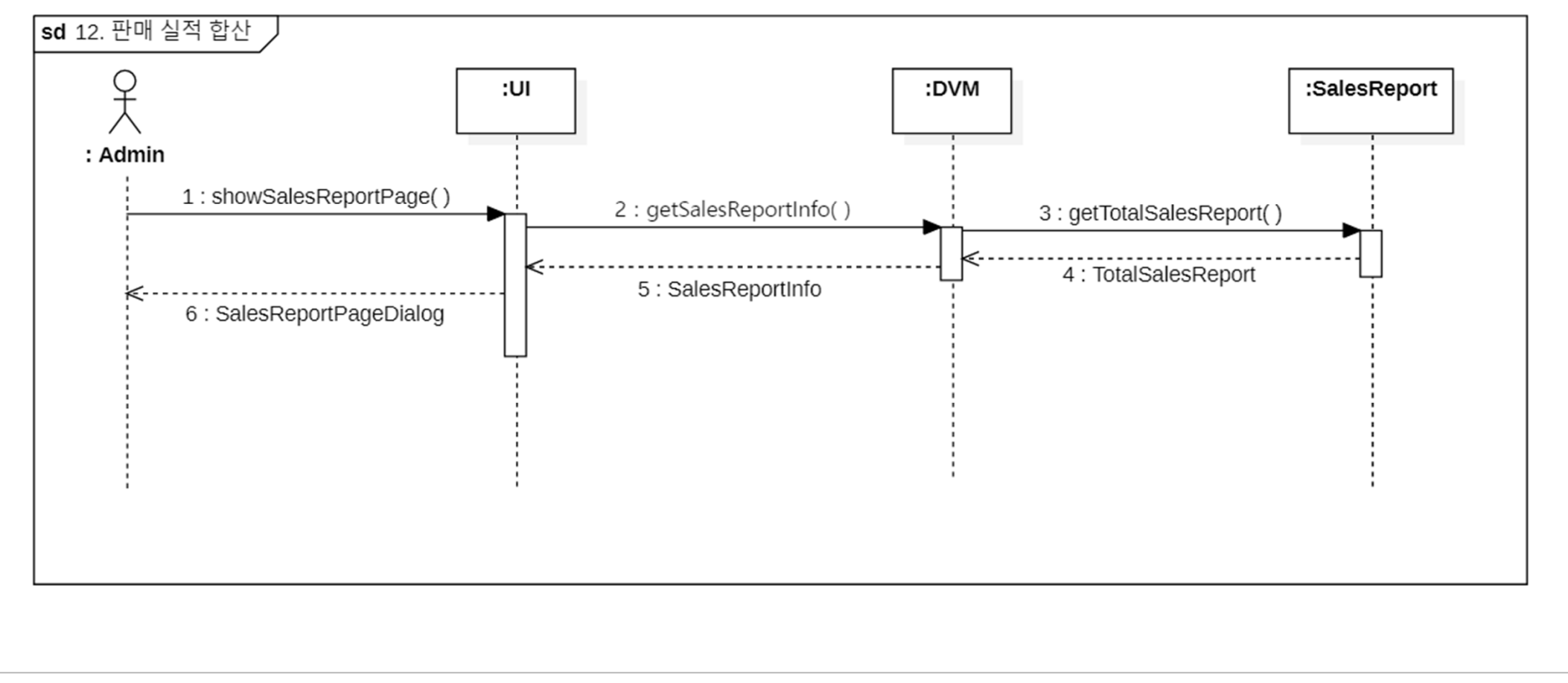

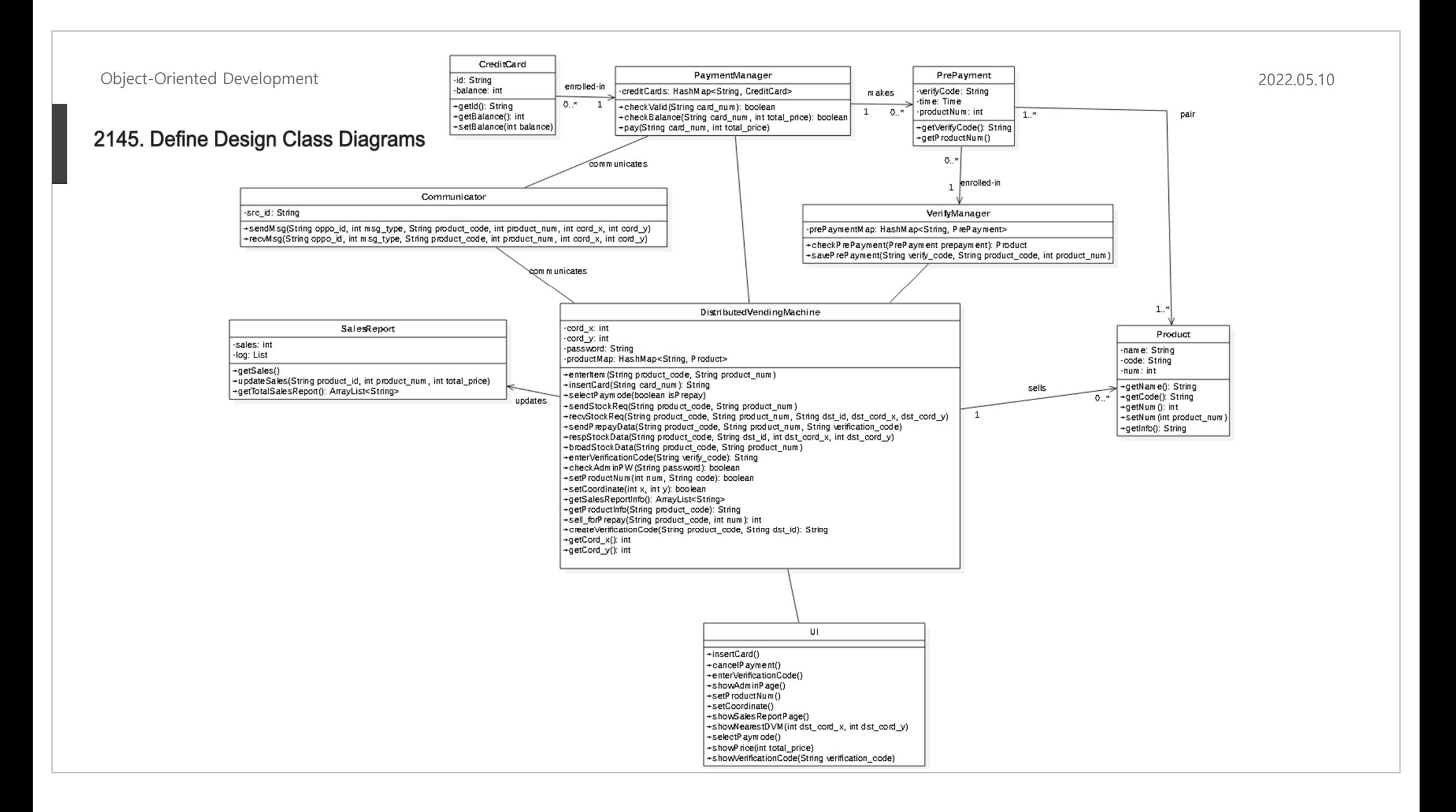

#### 2146. Design Traceability Analysis

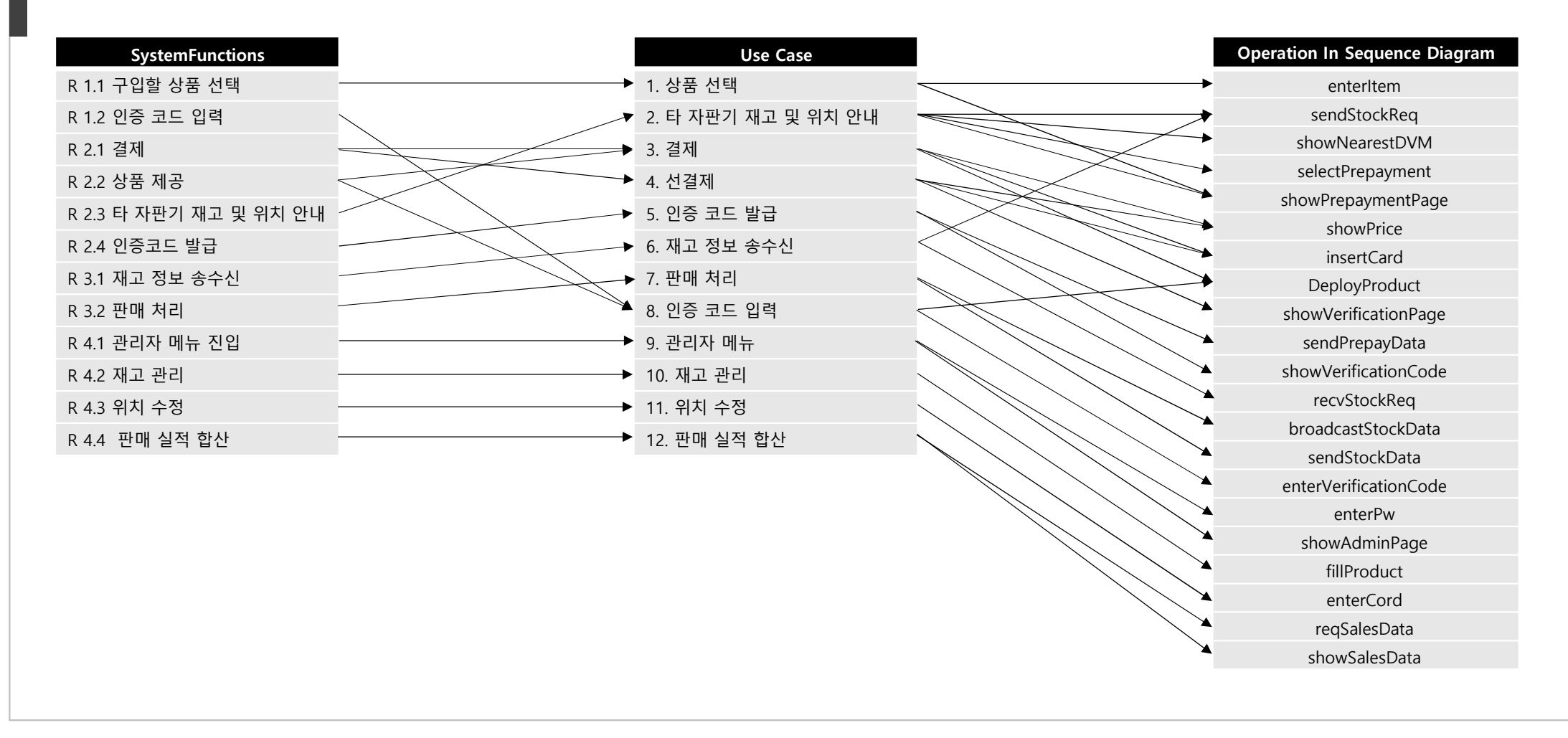

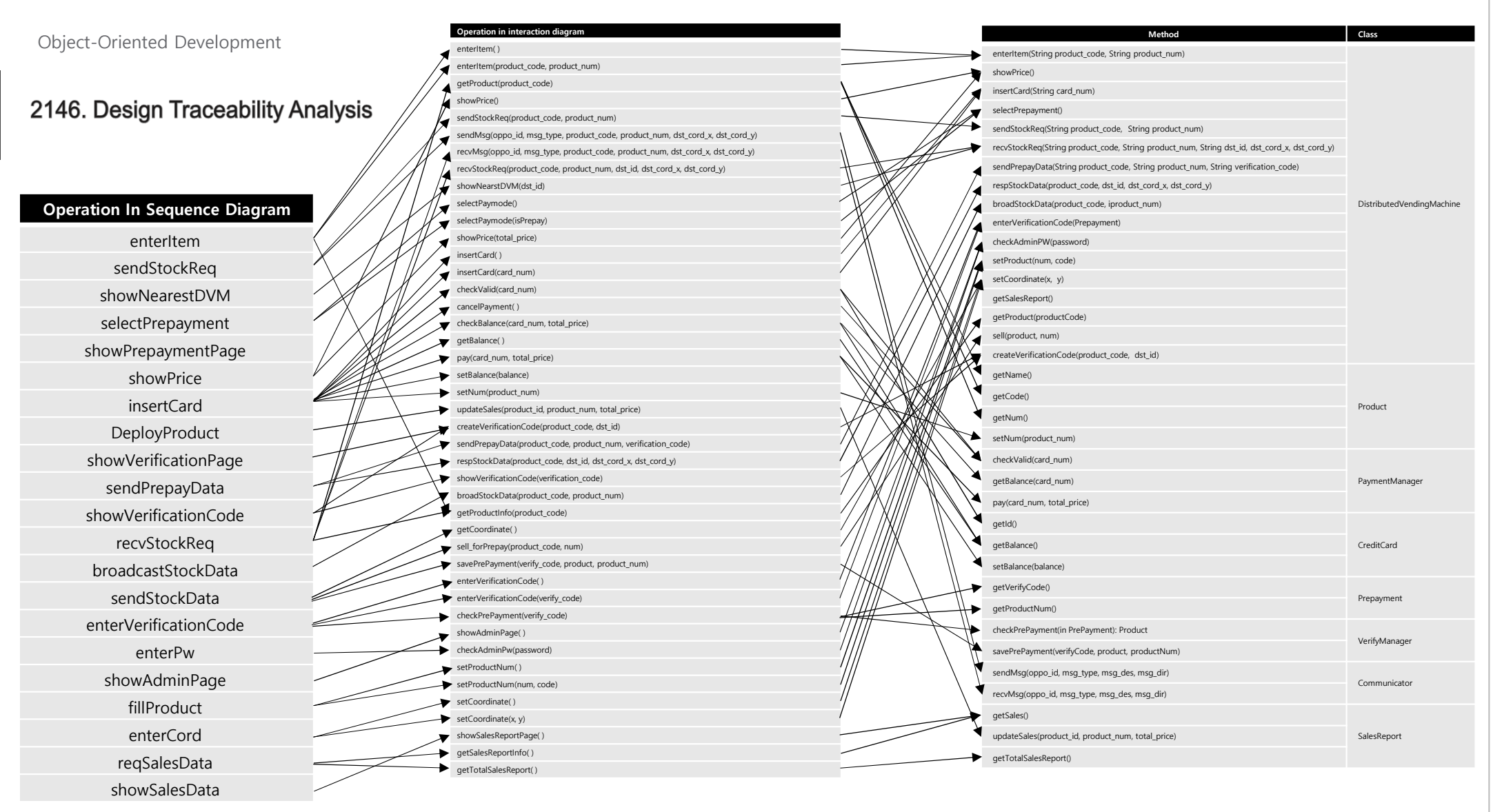

# 감사합니다